# UNIVERSIDAD DEL VALLE DE GUATEMALA Facultad de Ingeniería

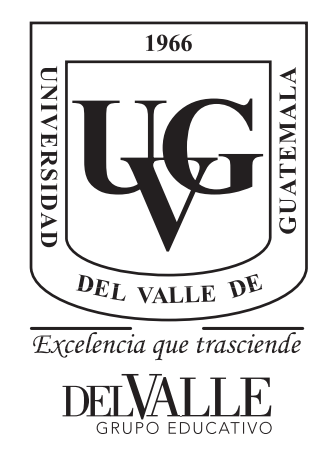

# Diseño de un sistema que automatice el proceso de corte, pesaje, sazonado y proceso de fritura de papas.

Trabajo de graduación en modalidad de Tesis presentado por Edwin Estib Soto Aguilar para optar al grado académico de Licenciado en Ingeniería Mecatrónica

Diseño de un sistema que automatice el proceso de corte, pesaje, sazonado y proceso de fritura de papas.

# UNIVERSIDAD DEL VALLE DE GUATEMALA Facultad de Ingeniería

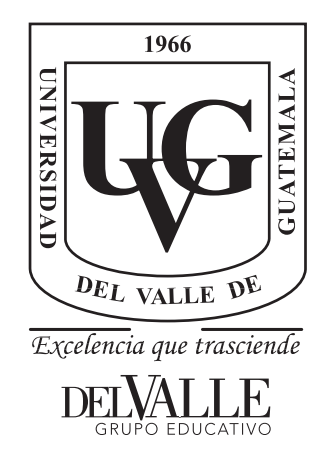

# Diseño de un sistema que automatice el proceso de corte, pesaje, sazonado y proceso de fritura de papas.

Trabajo de graduación en modalidad de Tesis presentado por Edwin Estib Soto Aguilar para optar al grado académico de Licenciado en Ingeniería Mecatrónica

> Guatemala 2019

Vo.Bo.:

 $(f)$ . MSc. Carlos Esquit

Tribunal Examinador:

 $(f)$ . MSc. Carlos Esquit  $(f)$ Ing. Otto Armando Girón  $(f)$ . Ing. Luis Pedro Montenegro

Fecha de aprobación: Guatemala, 19 de Junio de 2019.

## Agradecimientos

<span id="page-4-0"></span>Quiero agradecer a Dios; a mis padres, Edwin Soto y Leidy Aguilar por darme los medios para hacer este sueño posible y por estar cada día de mi vida apoyándome para lograr mis metas. Quiero dar las gracias a mi novia, Celeste Mena, por ser mi apoyo número uno en los desvelos y en los momentos que ya no podía más. Quiero agradecer a mi hermana por siempre darle un toque de diversión a mis días, a mi querido amigo Erick Saucedo por su apoyo incondicional, a todos los maestros y catedráticos que me enseñaron algo para la vida, a cada uno de los compañeros que hicieron más amena la vida universitaria y a todo el personal de Ingeniería Mecatrónica que hace muchísimo por cada uno de los alumnos, a Willy, Lésly, Estuardo, Luis Pedro y el Ing. Esquit.

# Índice

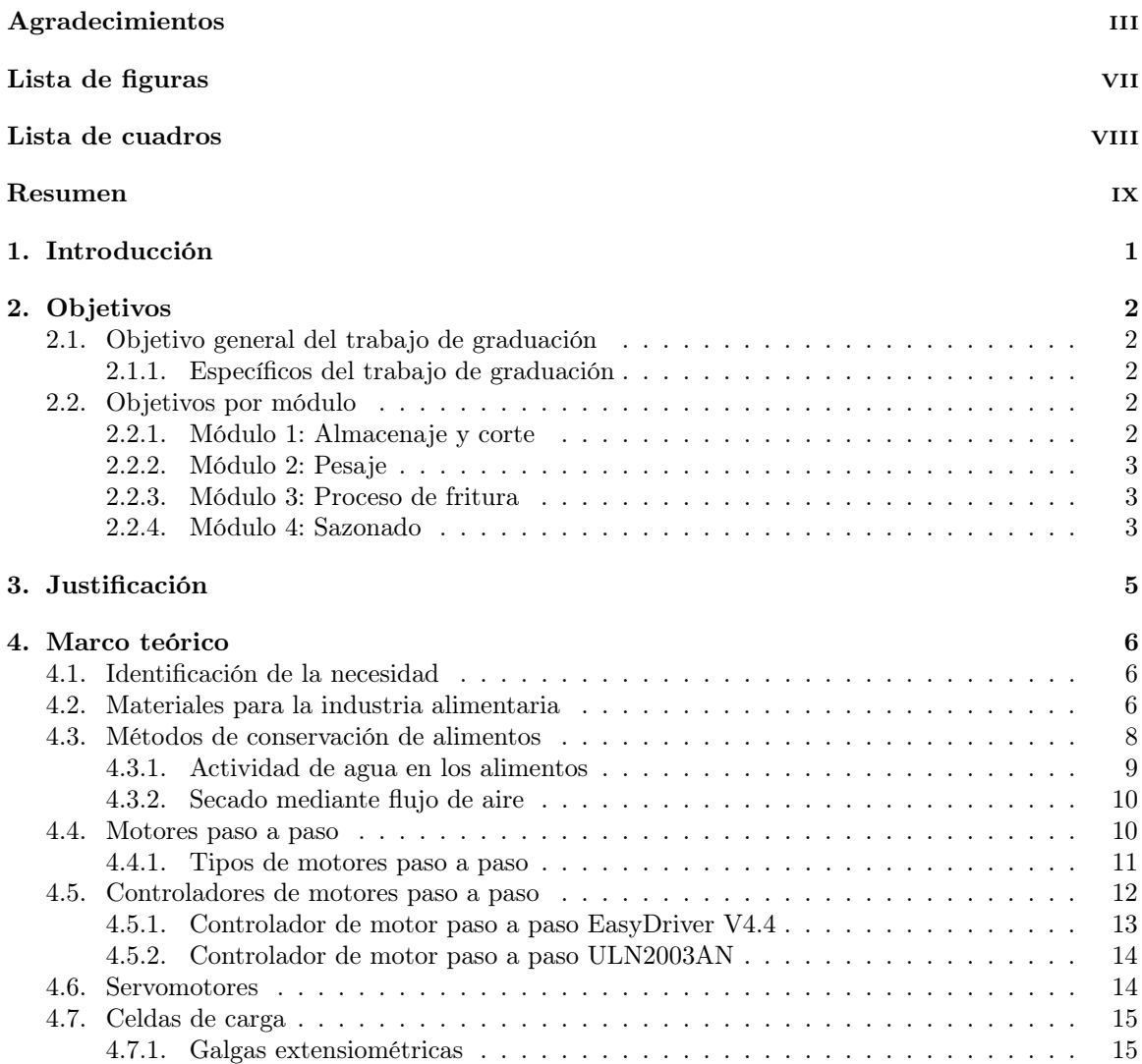

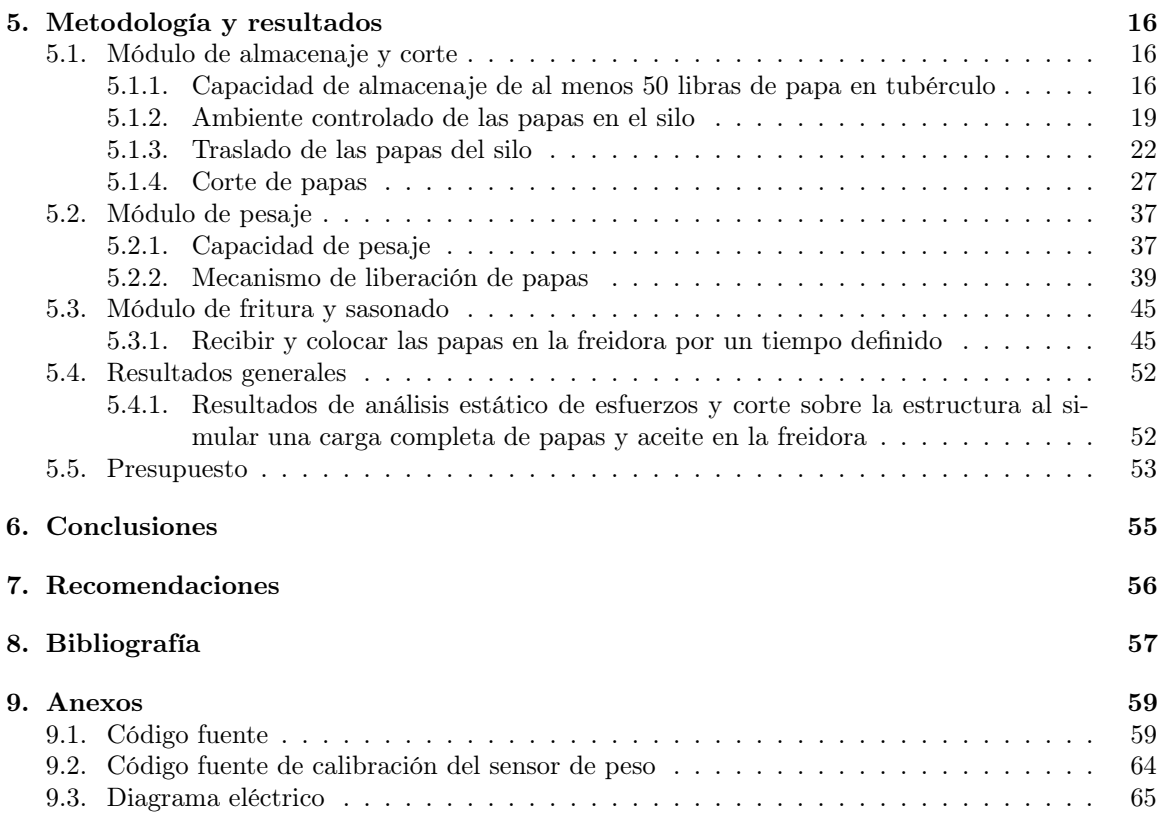

# Lista de figuras

<span id="page-7-0"></span>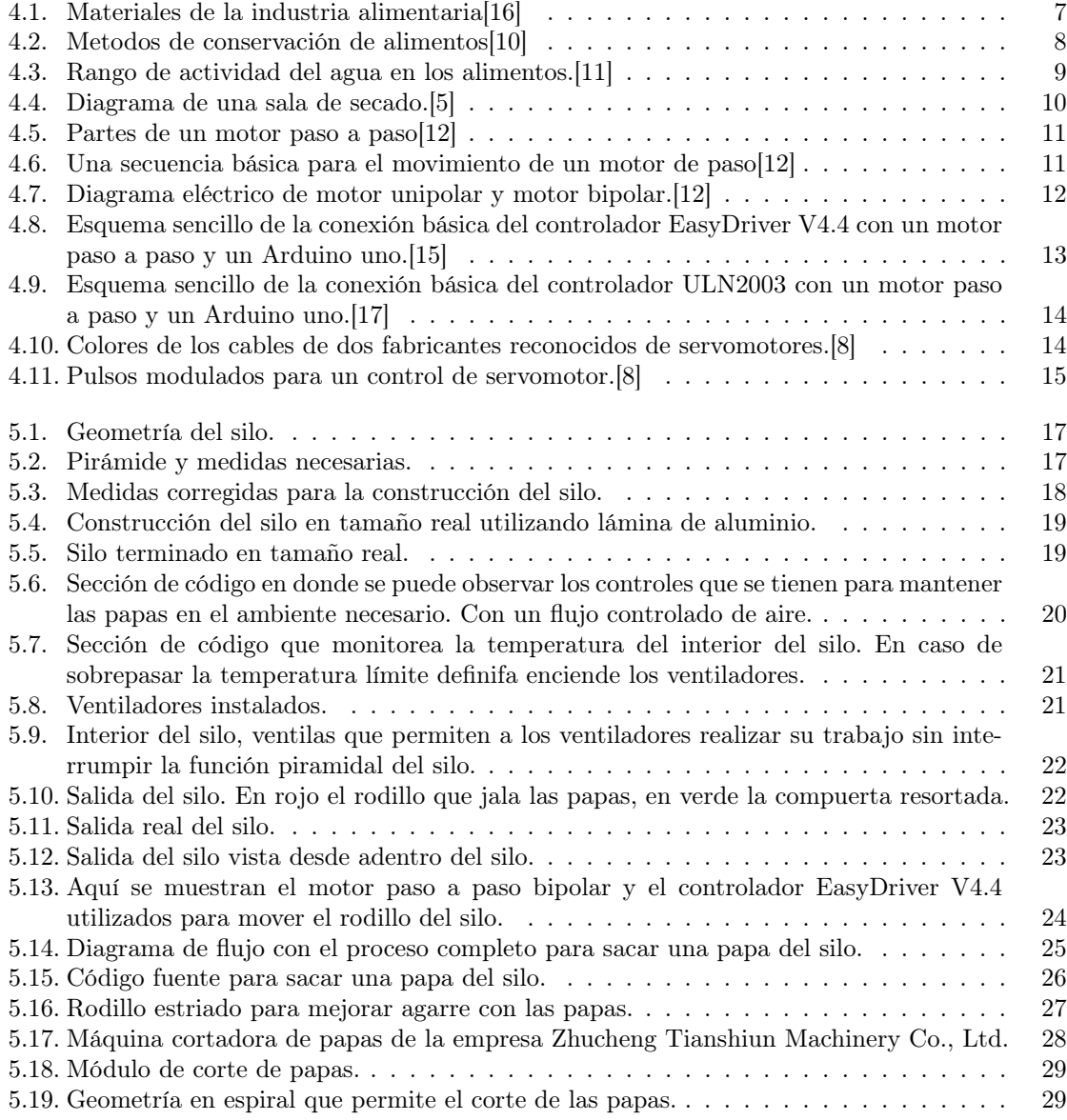

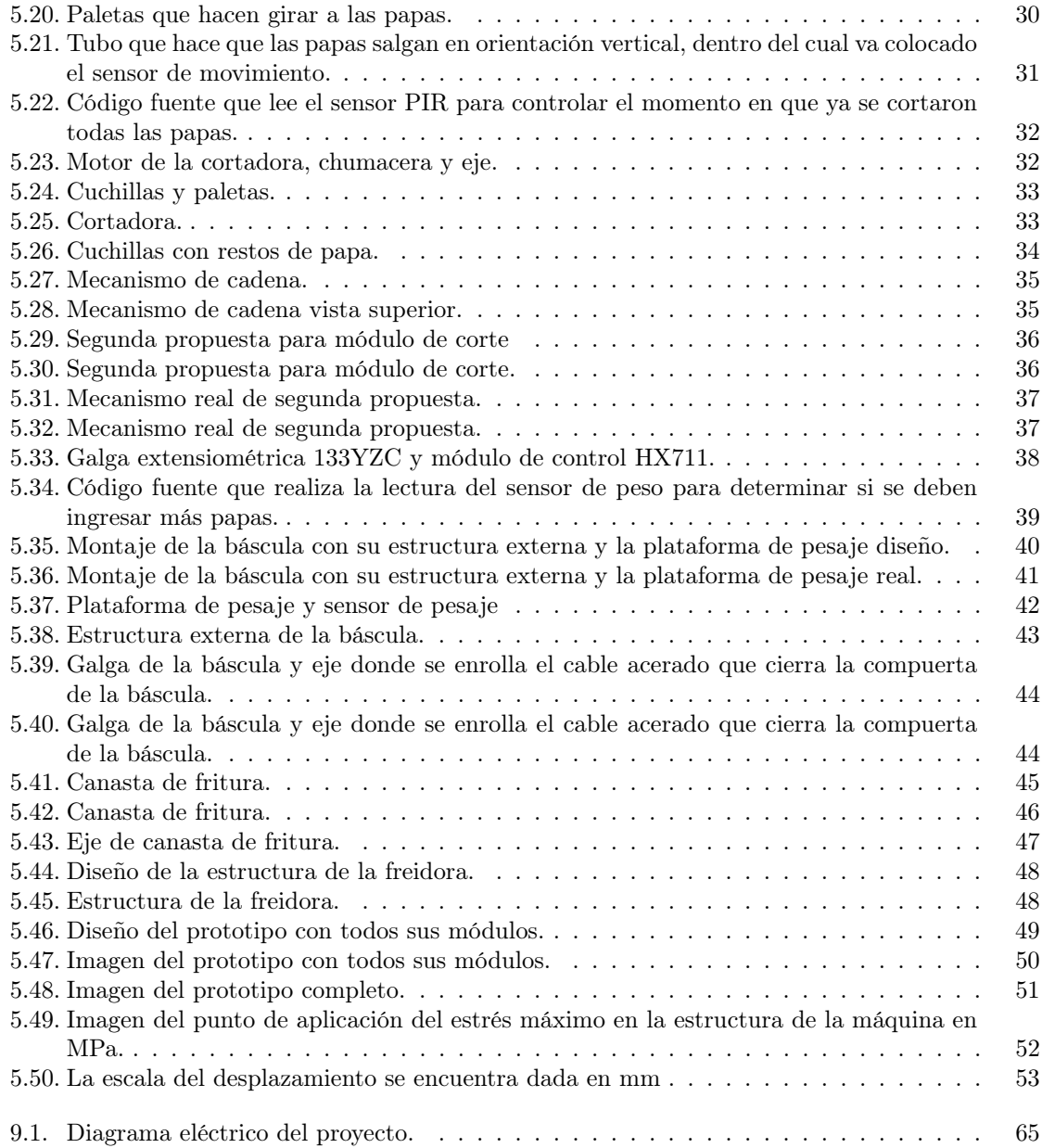

## Lista de cuadros

<span id="page-9-0"></span>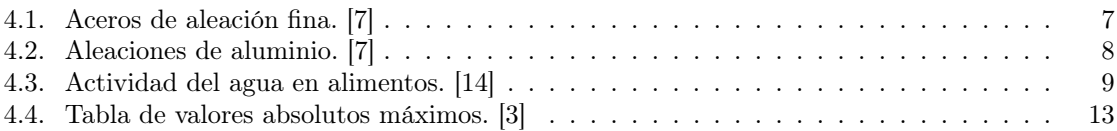

### Resumen

<span id="page-10-0"></span>Actualmente el restaurante para el que se está diseñando el sistema no cuenta con ningún proceso automatizado dentro del restaurante, las papas se cortan, sazonan, pesan y fríen mediante trabajo humano. Esto hace que el proceso sea tardado y por lo tanto costoso tomando en cuenta la cantidad de horas hombre necesarias desde la papa en tubérculo hasta ser convertidas en unas deliciosas papas fritas.

Con el fin de disminuir estos costos y agilizar el proceso, se definirá una propuesta de automatización completamente funcional y de costo accesible que permita llevar a cabo todo el proceso de manera rápida, segura en aspectos de calidad del producto y que cuide integridad física del operario. El proceso será dividido en módulos. Estos módulos serán, almacenamiento y corte, pesaje, sazonamiento, y proceso de fritura.

Se busca que los costos de fabricación sean menores a cinco mil quetzales. También se debe tomar en cuenta que la maquinaria para el proceso puede ocupar un área máxima de tres metros cuadrados y una altura de hasta dos metros. La máquina debe poder almacenar cincuenta libras de papas en tubérculo y mantenerlas secas para que estas se mantengan en buen estado. El tiempo que debe tardar el proceso en procesar una libra de papas no debe ser mayor a 10 minutos.

# CAPÍTULO 1

## Introducción

<span id="page-11-0"></span>La automatización, como se conoce actualmente, es un área de la rama de ingeniería que se dedica al manejo de las tecnologías de vanguardia que permiten formar parte de las capacidad de las máquinas y equipos de sistemas para realizar una lista de tareas en las cuales se generan procesos en donde la intervención directa de hombre pasa a ser parcial o nula.

La automatización se ha vuelto uno de los estudios donde existen diversidades de tecnologías como las pueden ser en la industria de la energía eléctrica, en la industrias de hidrocarburos, en el sector de telecomunicaciones, sistemas de transporte, y por último, en la industria de alimentos

La utilización de maquinaria automatizada en el sector alimenticia, aporta una mayor higiene durante todo el proceso, tanto para el tratamiento y efectividad, sin dejar atrás, la velocidad de producción que esta trae consigo.

La automatización inteligente consta de realizar procesos a través de mecanizado, estos como la clasificación de productos alimenticios de diversas manera, agregándole un valor añadido a los productos resultantes de dichos procesos renovados.

La automatización, generalmente, hace uso de la tecnología, la cual va cambiando poco a poco, y a su vez aprovecha los beneficios que se nos pueden presentar, estas son de ayuda en la agilización de procesos ya que los mejoran, tanto en el ámbito de producción, como en el de control de calidad, donde generalmente se requiere de un desarrollo tanto manual como visual para poder lograr un buen resultado de el proceso o producto en el que se esté evaluando la condicion de mecanizar.

# CAPÍTULO 2

Objetivos

## <span id="page-12-1"></span><span id="page-12-0"></span>2.1. Objetivo general del trabajo de graduación

Crear un proceso automatizado capaz de almacenar, al menos, 50 lbs de papas en un silo y mantenerlas secas, dirigirlas a un cortador de papas, que permita que las papas caigan sobre una báscula para pesar las porciones, para luego llevarlas a la canasta de fritura y sumergirlas en aceite caliente hasta que estén listas, para posteriormente rociarlas con el sazonador, con un tiempo de operación máximo de diez minutos.

### <span id="page-12-2"></span>2.1.1. Específicos del trabajo de graduación

- 1. Almacenar, al menos, 50 libras de papas y mantenerlas secas.
- 2. Cortar las papas en trozos.
- 3. Pesar las papas según el pedido.
- 4. Freír las papas.
- 5. Sazonar las papas.
- 6. Realizar todo el proceso en un tiempo máximo de 10 minutos.

## <span id="page-12-3"></span>2.2. Objetivos por módulo

### <span id="page-12-4"></span>2.2.1. Módulo 1: Almacenaje y corte

#### General

Diseñar y construir un silo que permita almacenar papas en tubérculo, mantenerlas secas y dirigirlas hacia una cortadora de papas que las corte automáticamente en trozos.

#### Específicos

- 1. Capacidad de almacenaje de al menos 50 lbs de papas en tubérculo.
- 2. Ser capaz de mantener las papas secas mediante un flujo de aire.
- 3. Trasladar de forma automatizada las papas del silo hacia la cortadora una a una.
- 4. Cortar automáticamente las papas en trozos irregulares.
- 5. Detener el corte de papas cuando la porción sea la indicada.

### <span id="page-13-0"></span>2.2.2. Módulo 2: Pesaje

#### General

Diseñar un módulo que permita recibir las papas cortadas en el Módulo 1, pesar las porciones y comunicarse con el Módulo 1 para decirle en qué momento dejar de cortar papas, para posteriormente moverlas al siguiente módulo.

#### Específicos

- 1. Debe ser capaz de realizar un pesaje de hasta 2 lb de papas.
- 2. Enviar una señal al Módulo 1 cuando el peso de la porción se haya completado.
- 3. El mecanismo que mueve las papas a la siguiente etapa no debe dejar ni una sola papa sobre la báscula.

### <span id="page-13-1"></span>2.2.3. Módulo 3: Proceso de fritura

#### General

Debe tomar las papas y sumergirlas en aceite caliente un tiempo predefinido para que las papas se frían por completo, sacarlas del aceite y colocarlas en el plato.

#### Específicos

- 1. Debe poder tomar las papas que vienen del módulo anterior y colocarlas dentro de la freidora por un tiempo predefinido.
- 2. Sacarlas del aceite y colocarlas sobre el plato.

### <span id="page-13-2"></span>2.2.4. Módulo 4: Sazonado

#### General

Esparcir sobre el plato con papas el sazonador.

## Específicos

- 1. Debe caer sobre las papas una cantidad de sazonador predefinida.
- 2. Sacarlas del aceite y colocarlas sobre el plato.

# CAPÍTULO 3

## Justificación

<span id="page-15-0"></span>Debido a que los clientes del restaurante son estudiantes y muchas veces tienen horarios ajustados para almorzar, se crea la necesidad de una atención mucho más eficiente y rápida, por lo que la empresa optó por agregar un nuevo paso al proceso de producción, en dicho proceso las papas se limpian y cortan, se sazonan, pesan y embolsan, para luego almacenarlas en un ambiente frío y llevarlas al punto de venta cuando es necesario. Esto implica costos de logística, almacenamiento en frío y personal adicional al que trabaja en los puntos de venta.

La elaboración de este proceso permitirá tener las papas en tubérculo almacenadas en el punto de venta sin ningún tipo de refrigeración, el proceso automatizado realizará el corte, pesaje, sazonado y fritura; esto elimina costo de trabajo humano equivalente a un salario de trabajo de medio tiempo. La máquina también realizará el proceso de fritura de las papas, lo cual elimina el costo equivalente a un salario de tiempo completo. Se ahorrará los costos del proceso que permite preservar las papas libres de la oxidación ya que se freiran inmediatamente después de ser cortadas, actualmente esto tiene un costo de doscientos quetzales a la semana para cada punto de venta, sin tomar en cuenta el impacto medioambiental.

En términos ambientales, entre quinientas y setecientas bolsas plásticas semanales que actualmente no se reciclan ya no serán utilizadas, unos diez galones de agua se ahorrarán diariamente debido a que el proceso que permite preservar las papas libres de la oxidación ya no será necesario debido a que se freirán inmediatamente después de ser cortadas, y no será utilizada energía eléctrica para almacenar en frío las papas ya cortadas.

# CAPÍTULO 4

Marco teórico

## <span id="page-16-1"></span><span id="page-16-0"></span>4.1. Identificación de la necesidad

Debido a que los clientes del restaurante son estudiantes y muchas veces tienen horarios ajustados para almorzar, se crea la necesidad de una atención mucho más eficiente y rápida, por lo que la empresa optó por agregar un nuevo paso al proceso de producción, en dicho proceso las papas se limpian y cortan, se sazonan, pesan y embolsan, para luego almacenarlas en un ambiente frío y llevarlas al punto de venta cuando es necesario. Esto implica costos de logística, almacenamiento en frío y personal adicional al que trabaja en los puntos de venta.

La elaboración de este proceso permitirá tener las papas en tubérculo almacenadas en el punto de venta sin ningún tipo de refrigeración, el proceso automatizado realizará el corte, pesaje, sazonado y fritura; esto elimina costo de trabajo humano equivalente a un salario de trabajo de medio tiempo. La máquina también realizará el proceso de fritura de las papas, lo cual elimina el costo equivalente a un salario de tiempo completo. Se ahorrarán los costos del proceso que permite preservar las papas libres de la oxidación ya que se freirán inmediatamente después de ser cortadas, actualmente esto tiene un costo de doscientos quetzales a la semana para cada punto de venta, sin tomar en cuenta el impacto medioambiental.

En términos ambientales, entre quinientas y setecientas bolsas plásticas semanales que actualmente no se reciclan ya no serán utilizadas, unos diez galones de agua se ahorrarán diariamente debido a que el proceso que permite preservar las papas libres de la oxidación ya no será necesario debido a que se freiran inmediatamente después de ser cortadas, y no será utilizada energía eléctrica para almacenar en frío las papas ya cortadas.

## <span id="page-16-2"></span>4.2. Materiales para la industria alimentaria

El eje principal para la selección de materiales se basa en la impermeabilidad de los materiales a utilizar, ya que los materiales que se deben utilizar no deben absorber o desprender sustancias nocivas o que alteren el sabor u olor de los alimentos directa o indirectamente.

Se debe tomar en cuenta que dichos materiales tampoco deben reaccionar a los productos de limpieza que serán utilizados para desinfectar y sanitizar las piezas y superficies en contacto con los alimentos.

<span id="page-17-0"></span>Algunos de los materiales más comúnmente utilizados en la industria alimentaria son el acero inoxidable de aleación fina y materiales de aluminio.[\[7\]](#page-67-6)

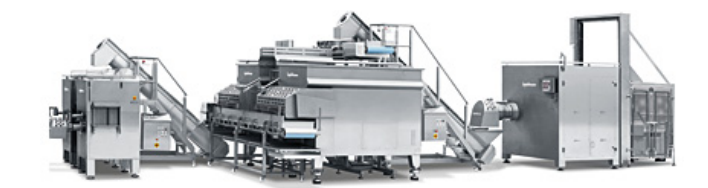

Figura 4.1: Materiales de la industria alimentaria[\[16\]](#page-68-0)

Los aluminios también son muy utilizados en este tipo de aplicaciones ya que presentan un grado de resistencia a la corrosión que puede llegar a ser tan bueno como el de un acero inoxidable de aleación fina. Sin embargo, es más utilizado para formar las estructuras que estarán en ambientes que corroen facilmente otros metales.[\[7\]](#page-67-6)

En las Tablas [4.1](#page-17-1) y [4.2](#page-18-2) se enlistan las aleaciones de aluminio y aceros de aleación fina más comunmente utilizadas en la industria alimentaria.

<span id="page-17-1"></span>

| Aceros de aleación fina (conformidad con la directiva $2002 / 95 / CE (RoHS))$ |            |                                                           |                                            |
|--------------------------------------------------------------------------------|------------|-----------------------------------------------------------|--------------------------------------------|
| AISI                                                                           | <b>DIN</b> | Apto para el contacto con<br>productos alimentarios según | Clase de resistencia a<br>la corrosión CRC |
| AISI 304                                                                       | 1.4301     | ANSI / NSF $51$                                           | 3                                          |
| AISI 316                                                                       | 1.4401     | ANSI / NSF $51$                                           | 3                                          |
| AISI 316L                                                                      | 1.4404     | ANSI / NSF $51$                                           | 3                                          |
| AISI 316L                                                                      | 1.4435     | ANSI / NSF $51$                                           | 3                                          |
| AISI 329                                                                       | 1.4460     | ANSI / NSF $51$                                           | 3                                          |
| AISI 316Ti                                                                     | 1.4571     | ANSI / NSF $51$                                           |                                            |

Tabla 4.1: Aceros de aleación fina. [\[7\]](#page-67-6)

<span id="page-18-2"></span>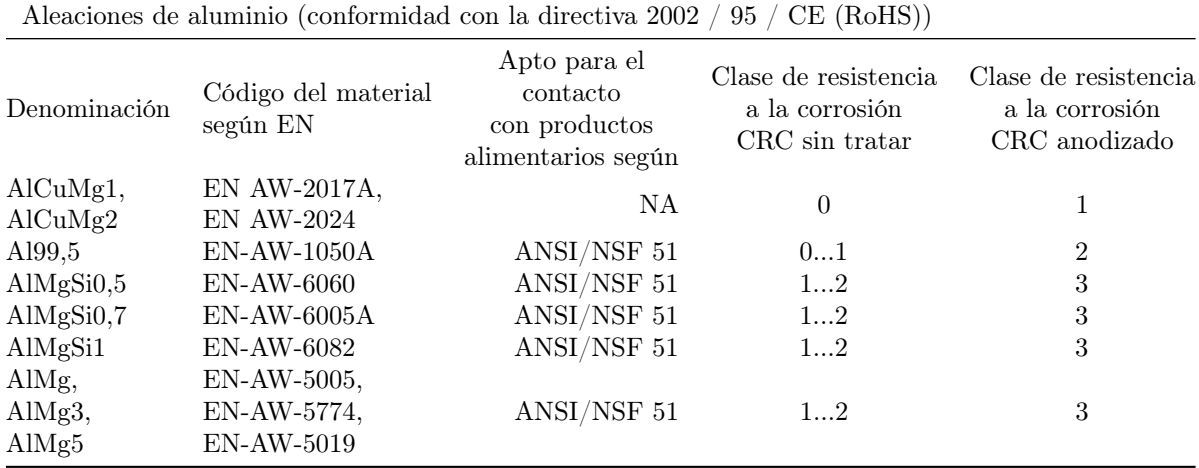

Tabla 4.2: Aleaciones de aluminio. [\[7\]](#page-67-6)

## <span id="page-18-0"></span>4.3. Métodos de conservación de alimentos

<span id="page-18-1"></span>Al momento de cosechar un alimentos o matarlo, este se encontrará en su estado más fresco. Sin embargo muchas situaciones requieren que los alimentos se conserven durante algunos días o semanas, para que pueda ser consumida lo más fresca posible. Para hacer posible la conserva se utilizan distintos métodos tales como la deshidratación total o parcial de los alimentos, el calor, el frío, conservantes químicos o una combinación de estos métodos.[\[10\]](#page-67-1)

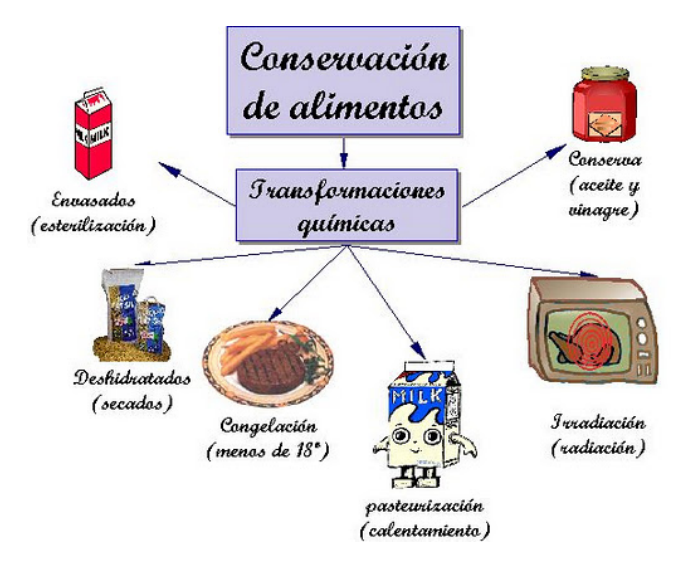

Figura 4.2: Metodos de conservación de alimentos[\[10\]](#page-67-1)

Es conocido que la causa de la alteración de los alimentos se debe a la agresión que sufren debido a distintos organismos biológicos, como lo son las bacterias, levaduras y mohos. Metodos que utilizan el frío son generalmente utilizados para productos en los que las bacterias se dasarrollan rápidamente incluso con otros métodos de conservación. En el caso de las frutas y las verduras se utilizan métodos de frío y también métodos de deshidratación muy comúnmente, y para las frutas y verduras que se venden en estado natural se utiliza capas de recina natural para conservar el interior intacto.[\[10\]](#page-67-1)[\[2\]](#page-67-8)

<span id="page-19-1"></span>Existen dos factores de suma importancia para identificar la manera en que se conserva cada alimento, estos factores son el contenido de agua y la acidez. El contenido de agua puede analizarse de dos formas distintas, análisis del nivel de humedad y la actividad del agua, siendo esta última la más importante ya que se refiere a la energía del agua dentro del alimentos, lo anterior ayuda a predecir si se producirán reacciones químicas y si crecerán microorganismos. Los alimentos con menor nivel de actividad de agua son menos propensos a descomponerse a causa de microorganismos. [\[14\]](#page-68-3)

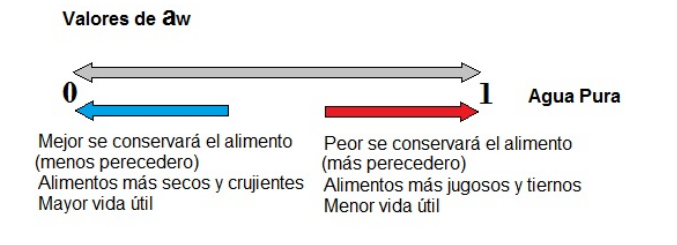

Figura 4.3: Rango de actividad del agua en los alimentos.[\[11\]](#page-67-2)

### <span id="page-19-0"></span>4.3.1. Actividad de agua en los alimentos

En la siguiente tabla podemos observar la actividad de agua en los alimentos más comúnmente consumidos.

<span id="page-19-2"></span>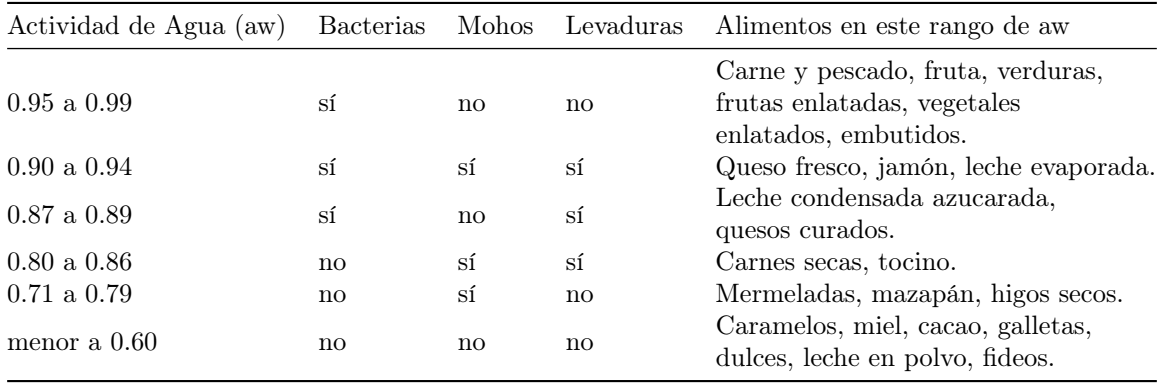

Tabla 4.3: Actividad del agua en alimentos. [\[14\]](#page-68-3)

#### Cómo variar el nivel de actividad de agua en los alimentos

Con el objetivo de conseguir una mejor conservación se puede utilizar tres métodos básicos para disminuir la cantidad de acividad de agua en los alimentos. La primera es la adición de sal o azucar, ya que estos actuan sobre el alimento absorbiendo el agua de la superficie de los mismos; otra manera de lograr esto es realizar un proceso de cocción por un lapso de tiempo extenso con el fin de evaporar el agua del alimento; por último se encuentra la deshidratación o secado.[\[14\]](#page-68-3)

En la aplicación que se está trabajando, se desea mantener las papas frescas y a la vez en un ambiente seco, para permitir que la superficie de las papas se mantenga deshidratada para inhibir el crecimiento bacteriano de la superficie al centro de la misma, de esta manera se busca lograr una capa siempre deshidratada que proteja el interior de la papa lo más fresco posible. Para que el resultado final sean papas fritas de excelente calidad.Para lograr esto utilizaremos la técnica del secado por flujo de aire.[\[4\]](#page-67-9)

### <span id="page-20-0"></span>4.3.2. Secado mediante flujo de aire

<span id="page-20-2"></span>Para realizar esta técnica es muy común utilizar lo que se conoce como salas de secado, la diferencia de este método en comparación con la deshidratación es básicamente que la deshidratación lleva también un proceso térmico, esto hace que la fruta o verdura se deshidrate completamente; mientras que el secado permite mantener las frutas y verduras con toda el agua interna, para mantener su frescura, pero seca la superficie, esto permite que la descomposición sea mucho más lenta y que las bacterias y mohos no puedan proliferar en la superficie de la papa, creando una especie de sello.

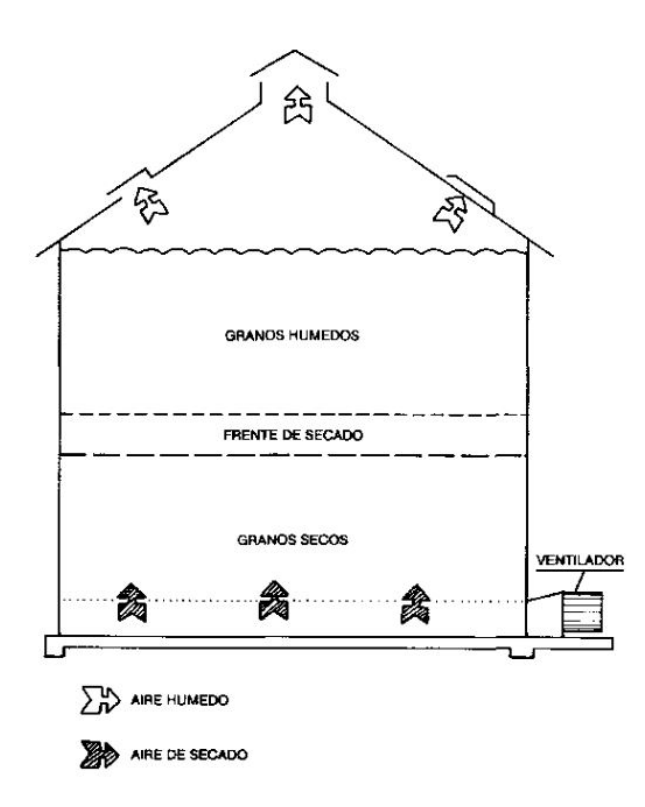

Figura 4.4: Diagrama de una sala de secado.[\[5\]](#page-67-3)

Las salas de secado básicamente deben generar o permitir un flujo de aire de un lado de la sala a otro, pasando por todos los alimentos que se desea conservar.[\[5\]](#page-67-3)[\[4\]](#page-67-9)

## <span id="page-20-1"></span>4.4. Motores paso a paso

El factor que ha hecho a este motor uno de los más utilizados en la actualidad en sistemas automatizados es su compatibilidad directa con el mundo de las señales digitales. Este tipo de motor permite una gran precisión de posicionamiento y movimientos milimétricos. Es utilizado en muchos rubros de la tecnología tales como la robótica, la cinematografía, maquinaria industrial, maquinaria de manufactura en masa y personalizada, en aplicaciones de posicionamiento de antenas y paneles solares.

<span id="page-21-1"></span>Los motores paso a paso cuentan con un rotor central multipolar, este rotor se encuentra rodeado de una cantidad definida de embobinados, también conocidos como bobinas excitadoras. La activación de estas bobinas se realiza mediante mediante un controlador externo al motor.[\[13\]](#page-67-10)

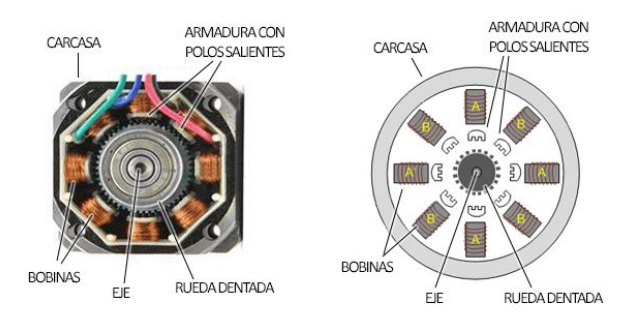

Figura 4.5: Partes de un motor paso a paso[\[12\]](#page-67-4)

<span id="page-21-2"></span>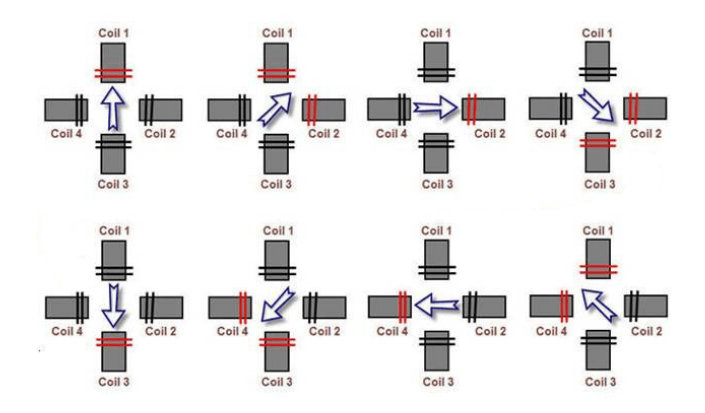

Figura 4.6: Una secuencia básica para el movimiento de un motor de paso[\[12\]](#page-67-4)

### <span id="page-21-0"></span>4.4.1. Tipos de motores paso a paso

Los tres tipos básicos de motores paso a paso son: Los motores de Reluctancia Variable, motores de Imán Permanente y los motores Híbridos.

#### Motor de reluctancia variable

Este tipo de motores cuenta con embobinado en el estator y un rotor de paletas polarizadas quinado en hierro suave. Este tipo de motor no tiene par de retén, esto significa que no opone resistencia a la rotación cuando no se encuentra energizado. El ángulo de paso de este tipo de motor oscila entre los 5° y los 15°.[\[13\]](#page-67-10)

#### Motor de imán permanente

El motor paso a paso de imán permanente cuenta con un rotor con únicamente dos polos, y es magneizada a 90° de los ejes del estator que generalmente cuenta con dos embobinados o cuatro.

Generalmente puede tomar pasos de 45° a 90°, con una velocidad de pasos baja comparado con los otros tipos de motor paso a paso. Este motor cuenta con la ventaja de tener un alto par de retén.[\[13\]](#page-67-10)

<span id="page-22-1"></span>Estos últimos se dividen en motores bipolares y unipolares, estos se diferencian en que un motor unipolar tiene sus bobinas divididas en dos partes, por lo que necesitan una terminal adicional para cada una de las fases. La ventaja de los motores unipolares es que es más sencillo cambiar la dirección de rotación, sin embargo los controladores acutales permiten un cambio de giro igualmente sencillo en los motores bipolares; por lo que se prefieren los bipolares.

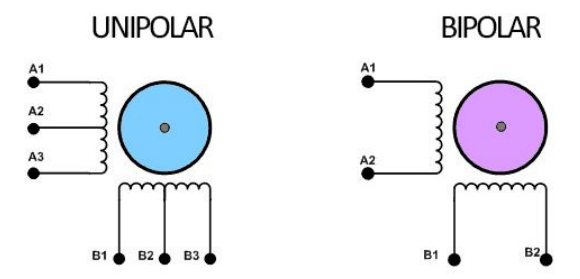

Figura 4.7: Diagrama eléctrico de motor unipolar y motor bipolar.[\[12\]](#page-67-4)

## <span id="page-22-0"></span>4.5. Controladores de motores paso a paso

Estos controladores, los cuales son diseñados específicamente para facilitar el control de los motores paso a paso; se diseñan con el objetivo de lograr que este tipo de motores tenga un movimiento completamente preciso, sin vibraciones y con un control de posición milimétrico; aunque mucho depende también del motor, sin este tipo de controladores, maquinas tales como las de control numérico para la industria de la manufactura no serían posibles. También permiten un mejor control de la corriente que se le introduce a los embobinado, algunos de estos controladores permiten un modo de control en el que solo se necesita dos señales, un pulso cuadrado que varía la velocidad del motor y otra señal que indica la dirección, en otros la función se resume a generar suficiente corriente para el funcionamiento óptimo del motor, esto permite tener algoritmos de control mucho más sencillos.[\[15\]](#page-68-1)[\[6\]](#page-67-11)

### <span id="page-23-1"></span><span id="page-23-0"></span>4.5.1. Controlador de motor paso a paso EasyDriver V4.4

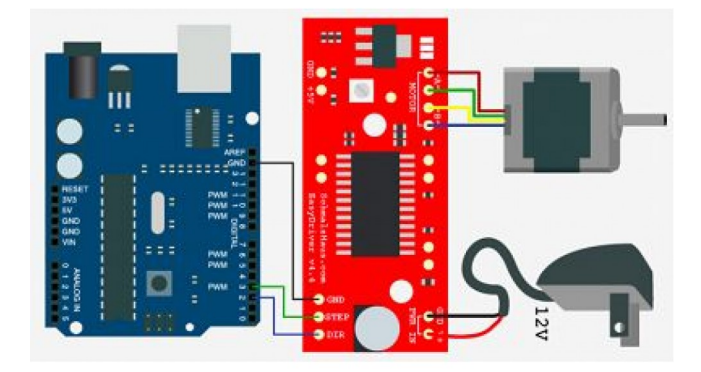

Figura 4.8: Esquema sencillo de la conexión básica del controlador EasyDriver V4.4 con un motor paso a paso y un Arduino uno.[\[15\]](#page-68-1)

Esta versión de controlador puede entregar aproximadamente 750mA de corriente por fase al controlar un motor stepper bipolar. El diseño de este controlador permite trabajar en el modo de micropasos con resolución de ocho pasos, lo cual quiere decir que aumenta la resolución del motor ocho veces. Este controlador está basado en el controlador integrado Allegro A3967. El EasyDrive V4.4 cuenta con una corriente máxima variable en el rango de 150mA por fase hasta 750mA por fase, puede manejar motores con un máximo voltaje de alimentación de 30V, también incluye un regulador de voltaje que entrega 5V. Este controlador se encuentra potenciado con características propias del integrado en el que se basa, tales como circuitería de detección térmica para apagado automático de emergencia en caso de sobrecalentamiento por exigencias altas de corriente; así como protección contra picos de corriente.[\[15\]](#page-68-1)

<span id="page-23-2"></span>Algunos datos importantes a tomar en cuenta se muestran en la siguiente tabla.

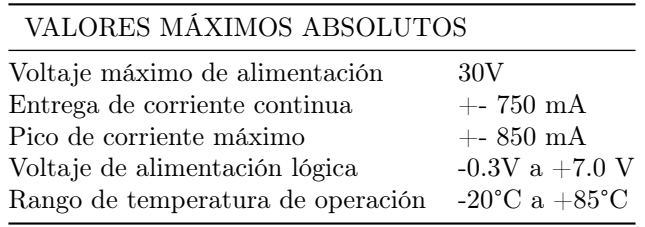

Tabla 4.4: Tabla de valores absolutos máximos. [\[3\]](#page-67-7)

#### <span id="page-24-2"></span><span id="page-24-0"></span>4.5.2. Controlador de motor paso a paso ULN2003AN

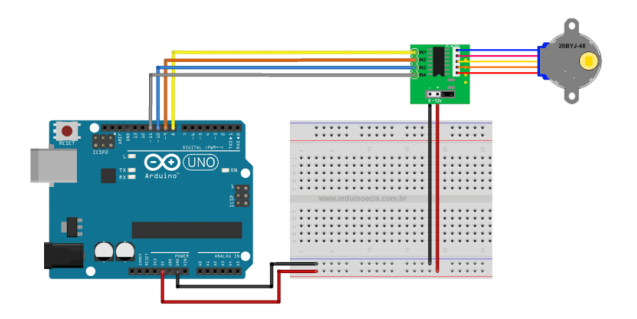

Figura 4.9: Esquema sencillo de la conexión básica del controlador ULN2003 con un motor paso a paso y un Arduino uno.[\[17\]](#page-68-2)

Este controlador está formado por un arreglo de transistores Darlington de alto voltaje y alta corriente. El arreglo consiste de siete pares de trasnsistores Darlington NPN, cada uno de estos pares puede entregar 500 mA. Las aplicaciones en las que se utiliza este controlador incluyen martillos con selenoide, control de relés, motores paso a paso, control de encendido de lamparas y búfers lógicos.[\[9\]](#page-67-12)

## <span id="page-24-1"></span>4.6. Servomotores

Un servomotor es un motor de corriente continua con características muy especiales, este tipo de motor nos permite controlar la posición de su eje por medio de un sistema de retroalimentación que le indica al controlador del servomotor su posición actual para que este pueda realizar un cálculo que le indica si la posición del eje es la posición correcta o si necesita hacer un ajuste, esto le permite mantenerse estable en una posición. La resolución de este tipo de motor es muy alta y gracias a esto son muy utilizados en robótica y controles de posicionamiento preciso.[\[8\]](#page-67-5)[\[1\]](#page-67-13)

<span id="page-24-3"></span>Los servomotores cuentan con tres terminales, uno pertenece a la entrada de un pulso modulado (PWM, por sus siglas en inglés), esta señal es una señal positiva y su duración es directamente proporcional al ángulo de posicionamiento a la que se desea colocar el eje del servomotor. Estas señales generalmente se repiten cada 20ms. Los otros dos cables con los que cuenta un servomotor son los cable de alimentación, el positivo y el negativo.[\[8\]](#page-67-5)

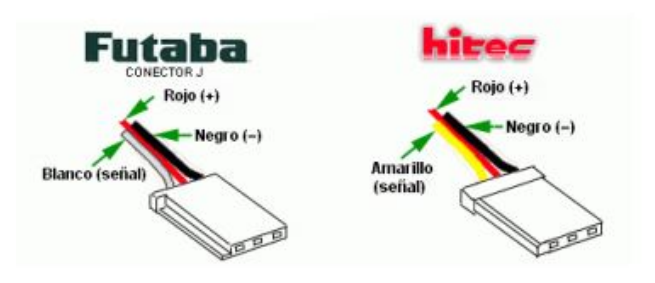

Figura 4.10: Colores de los cables de dos fabricantes reconocidos de servomotores.[\[8\]](#page-67-5)

En la Imagen [4.11](#page-25-2) se encuentra un ejemplo de control de posición para un servomotor específico. El objetivo de esta imagen es crear el concepto de funcionamiento de los servomotores.

<span id="page-25-2"></span>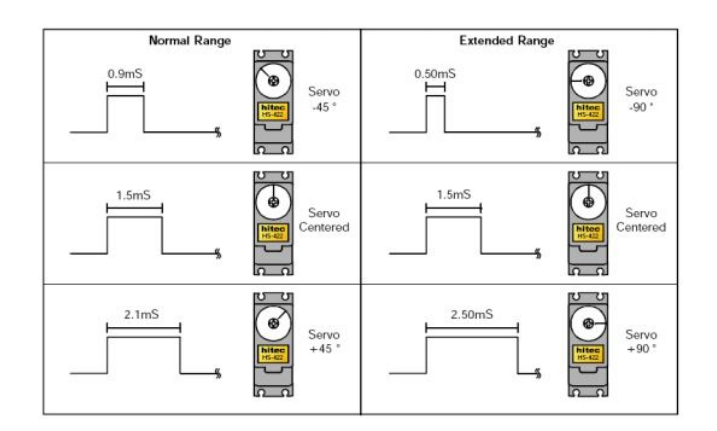

Figura 4.11: Pulsos modulados para un control de servomotor.[\[8\]](#page-67-5)

Los servomotores tienen una tipología pequeña, dividida únicamete en servomotores de tipo analógico y servomotores digitales. Su diferencia radica en que los servomotores digitales cuentan con un microprocesador que permite programar parametros como sentido de giro, posición inicial, tope del movimiento, velcidad de respuesta y resolución, esto se debe a que el microprocesador puede leer los pulsos modulados 10 veces más rápido que un servomotor analógico. Sin embargo esto es algo que el usuario no realiza manualmente, la programación se hace al momento de su fabricación y la manera en que se controla a nivel de usuario sigue siendo la misma.[\[8\]](#page-67-5)

## <span id="page-25-0"></span>4.7. Celdas de carga

Este tipo de transductor está diseñado para convertir una fuerza aplicada en una señal eléctrica, este tipo de sensor cuenta con un dispositivo mecánico, que es mejor conocido como galga extensiométrica o extensómetro, los extensómetros se utilizan ampliamente en la industria, investigación e ingeniería para realizar mediciones precisas de fuerza.Las celdas de carga pueden tener diferentes tamaños y formas dependiendo del tipo de medición que se desea realizar, los tres tipos de mediciones que existen son: Mediciones estáticas, Mixtas y Dinámicas; las mediciones estáticas son aquellas sometidas a cargas fijas, las dinámicas realizan mediciones de acciones rápidas como vibraciones e impactos.

### <span id="page-25-1"></span>4.7.1. Galgas extensiométricas

La manera en que son utilizadas estas piezas metálicas se debe al efecto piezorresistivo de algunos metales y semiconductores, este efecto indica que la resistividad de la pieza metálica varía proporcionalmente a las deformaciones que sufre la galga al ser sometida a fuerzas externas, esto permite sensar, mediante un puente Wheatstone, pequeños cambios en la resistividad o resistencia del material realizando una medición del diferencial de voltaje entre ambas ramas del puente de Wheatstone.

# CAPÍTULO 5

## Metodología y resultados

## <span id="page-26-1"></span><span id="page-26-0"></span>5.1. Módulo de almacenaje y corte

### <span id="page-26-2"></span>5.1.1. Capacidad de almacenaje de al menos 50 libras de papa en tubérculo

Para el diseño y construcción de este módulo se inición realizando los cálculos necesarios para cumplir con el primer objetivo específico, çapacidad de almacenaje de al menos 50 lbs de papa en tubérculo".

Se inició realizando una prueba experimental con 50 lbs de papa en tubérculo, llenando una hielera grande. Con esto se pudo determinar que el volumen necesario para almacenar 50 lbs de papas es el volumen ortoedro con las siguientes medidas:

 $a = ancho = 0.6m$  $b = large = 0.3m$  $h = alto = 0.4m$ 

$$
V = a * b * h = 0.072m3
$$
\n(5.1)

Y ya que la geometría del diseño es el que podemos observar en la Figura [5.1.](#page-27-0)

<span id="page-27-0"></span>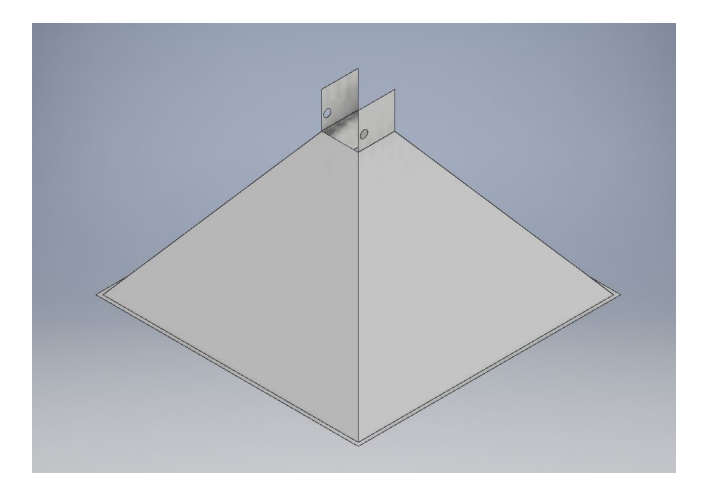

Figura 5.1: Geometría del silo.

<span id="page-27-1"></span>Se procedió a dibujar la geometría de una pirámide, como se puede observar en la Figura [5.2.](#page-27-1) Se procedió a definir la ecuación del volumen de la pirámide sin la pirámide superior. La ecuación [5.2](#page-27-2) es la ecuación del volumen deseado.

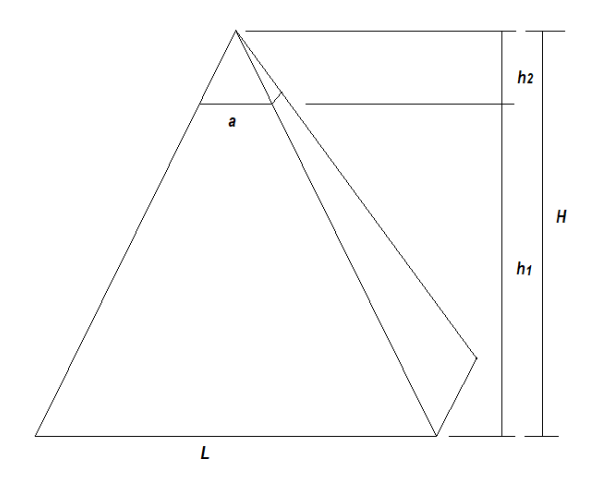

Figura 5.2: Pirámide y medidas necesarias.

<span id="page-27-2"></span>
$$
V = (1/3) * L2 * (h1 + h2) - (1/3) * a2 * h2
$$
\n(5.2)

El único dato que se tiene es el siguiente:

 $V = 0.072m^3$ 

Los datos que se supondrán son los siguientes:

 $L = 0.7m$ 

Este valor se eligió en base al ancho de una puerta de casa convencional, este tamaño permite que el silo y la máquina puedan pasar por cualquier puerta de un edificio, esto permite que la misma pueda ser colocada entrar en cualquier instalación que se necesite.

 $a = 0.1m$ 

Esta es la dimensión de la salida del silo, la medida fue definida según el tamaño de una papa, ya que se requiere que solo pase una papa a la vez.

 $h1 = 0.3m$ 

Esta es la altura del silo, sin embargo al hacer los cálculos este valor puede variar, para adaptar el silo al volumen deseado.

Al ingresar estos valores y despejar h2 de la ecuación [5.2](#page-27-2) obtenemos la encuación [5.3](#page-28-1)

<span id="page-28-1"></span>
$$
h2 = (0.072 - 0.1633 * (0.3))/0.16 = 0.1438m
$$
\n
$$
(5.3)
$$

Si sumamos ambas haches h1 y h2 obtenemos lo siguiente,  $H = h_1 + h_2 = 0.45$  aproximadamente. Esta es la altura total que debe tener la pirámide incluyendo ambas partes. Al realizar el bosquejo como se observa en la Figura [5.3](#page-28-0) obtenemos que nuestro nuevo h1, que nos permite tener el volumen deseado es  $h_1 = 0.386m$  y el alto de las láminas laterales es de  $0.49m$ . Cuando se construya el silo debe cortarse las cuatro láminas que forman el silo con esta altura.

<span id="page-28-0"></span>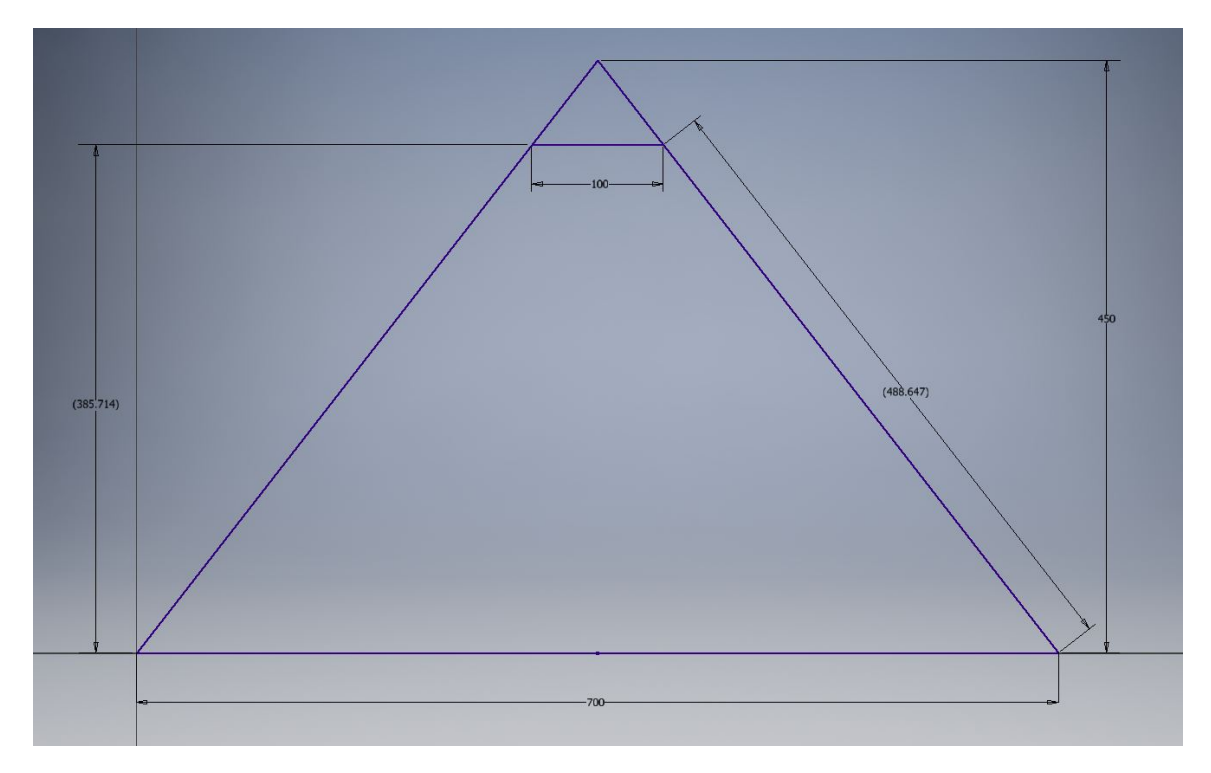

Figura 5.3: Medidas corregidas para la construcción del silo.

<span id="page-29-1"></span>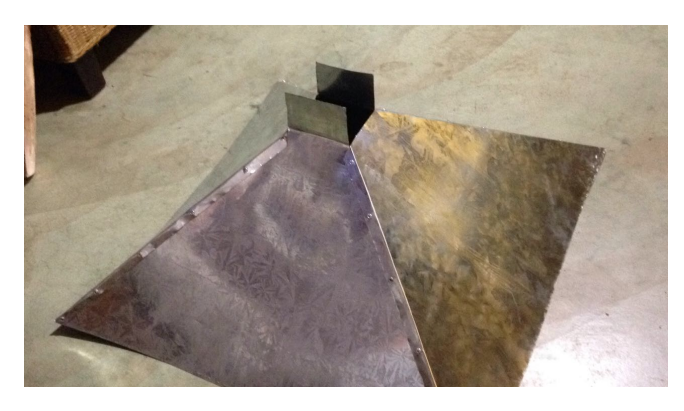

Figura 5.4: Construcción del silo en tamaño real utilizando lámina de aluminio.

<span id="page-29-2"></span>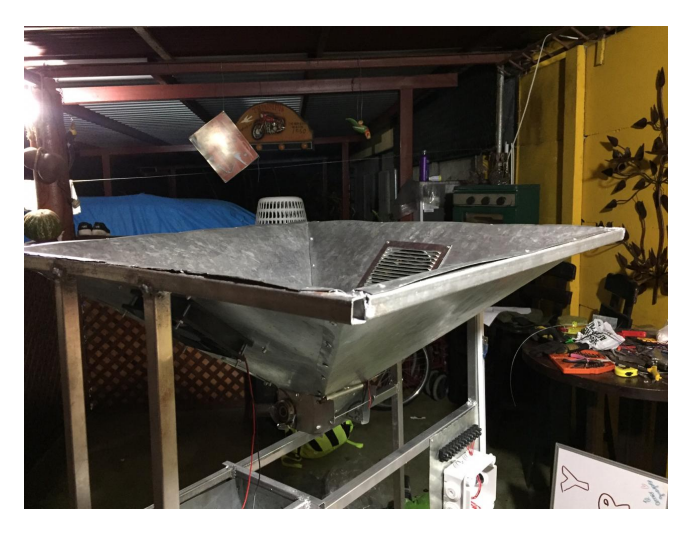

Figura 5.5: Silo terminado en tamaño real.

### <span id="page-29-0"></span>5.1.2. Ambiente controlado de las papas en el silo

El objetivo de esta parte muy importante del proceso se resume en uno de los objetivos específicos del primer módulo, "ser capaz de mantener las papas secas mediante un flujo de aire".

Por los datos brindados por la empresa para la que se está realizando este diseño, sabemos que las papas pueden mantenerse a temperatura ambiente, pero con un flujo de aire . Más específicamente se busca que el flujo de aire evite gotas de condensación en las papas, así como el flujo de agua del interior al exterior de las papas, al lograr esto se suprime el crecimiento de hongos y baterias; para lograr esto se debe cumplir con mantener una temperatura ambiental dentro del silo de menos de 30°C, para lograrlo se debe regular la temperatura mediante un flujo de aire constante, y un flujo de aire controlado cuando la temperatura se acerque al punto máximo.

Para lograr esto se utilizaron dos ventiladores de 120mm de diámetro, colocados en aperturas en dos de los cuatro lados del silo, un ventilador hace fluir aire hacia el interior del silo y el otro hace fluir aire del interior del silo al exterior, los ventiladores instalados ayudan a tener el flujo de aire controlado que ayuda a regular la temperatura de manera mucho más rápida en caso de que la temperatura del ambiente aumente, y cumple con el objetivo de mantener la superficie de las papas libres de agua.

Para cumplir con dicho objetivo se programó el microcontrolador montado en la placa Arduino Uno, para controlar un relé que activa o desactiva los ventiladores.

Se programó que los ventiladores se enciendan cada 5 minutos cuando la máquina no esté siendo utilizada, para lograr calcular ese tiempo aproximadamente se utilizó la velocidad de procesamiento del Arduino Uno (16MHz). Es decir 16 millones de operaciones por segundo, suponiendo que la cantidad de operaciones en nuestro código es insignificante en comparación, obtenemos lo siguiente:

El tiempo de espera necesario es T.

 $T = 5min = 5min * (60seq/1min) = 250seq$ 

La velocidad de procesamiento de arduino es (16MHz), esto quiere decir que la cantidad de operaciones que puede realizar en 5 minutos es N:

 $N = 16MHz * 250seg = 4,000 milliseconds$ 

Tomando esto en cuenta se realizó el código de control para la plataforma de arduino como se observa en la figura [5.6](#page-30-0)

```
void loop() {
```

```
//CONTROL DE ENCENDIDO Y APAGADO DE LOS VENTILADORES//
if (bandera conteo == LOW) {
  contador_tiempoV++;
  \mathbf{1}else<sub>1</sub>contador_tiempoV =contador_tiempoV - 1;
  \mathcal{F}if(contador_tiempoV > 4000000000){//Equivalente a 5 min. aprox.
  digitalWrite(ventiladores, LOW); //Enciende ventiladores despues de 5 min.
  bandera conteo = HIGH;\mathcal{F}else if (contador_tiempoV < 5) {
  digitalWrite(ventiladores, HIGH); //apaga los ventiladores por 5 minutos
  bandera conteo = LOW; //Resetea la bandera para que el contador comience a aumentar nuevamente
```
Figura 5.6: Sección de código en donde se puede observar los controles que se tienen para mantener las papas en el ambiente necesario. Con un flujo controlado de aire.

Como un extra de los objetivos definidos se colocó un sensor de temperatura HDT11 y se programó un control que permite monitorear la temperatura iterativamente en todo momento, y genera un flujo de aire en caso de que la temperatura del silo sobrepase los 25°C. Se eligió esta temperatura ya que el sensor tiene una incertidumbre de +-2°C y ya que la temperatura no debe superar los 30°C se decidió colocar un valor suficientemente menor. El código se puede observar en la Figura [5.7](#page-31-0)

```
//MONITOREO DE LA TEMPERATURA DEL SILO//
float t = dht.readTemperature(); //Leemos la temperatura en grados Celsius
if(t>25 ) {//Enciende el relay que activa los ventiladores
   digitalWrite(ventiladores, LOW);
  \,else{//Apaga el relay que activa los ventiladores
  digitalWrite(ventiladores, HIGH);
  \mathbf{r}
```
Figura 5.7: Sección de código que monitorea la temperatura del interior del silo. En caso de sobrepasar la temperatura límite definifa enciende los ventiladores.

<span id="page-31-1"></span>En la siguiente figura podemos observar la forma en que fueron instalados los ventiladores dentro del silo.

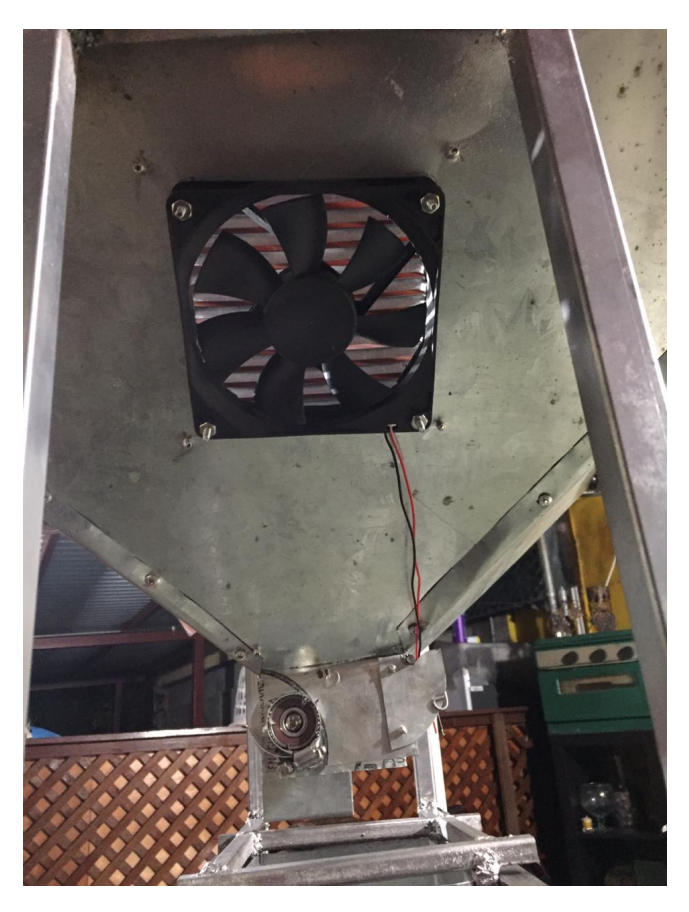

Figura 5.8: Ventiladores instalados.

<span id="page-32-1"></span>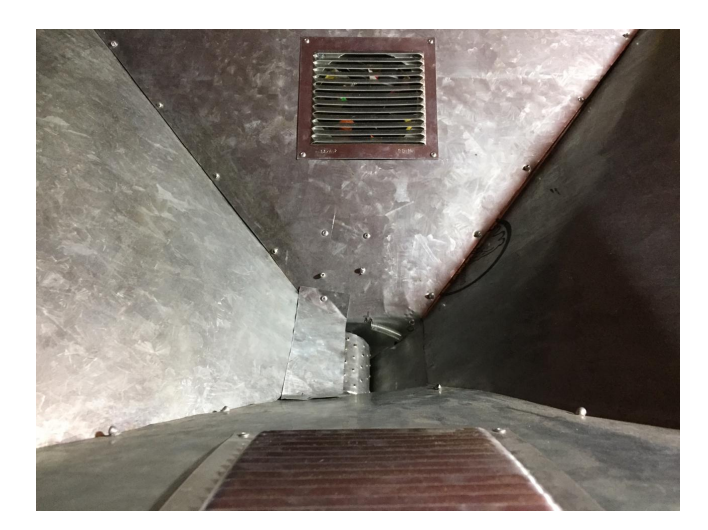

Figura 5.9: Interior del silo, ventilas que permiten a los ventiladores realizar su trabajo sin interrumpir la función piramidal del silo.

## <span id="page-32-0"></span>5.1.3. Traslado de las papas del silo

El objetivo de esta sección se define en los objetivos de la siguiente manera, "Trasladar de forma automatizada las papas del silo hacia la cortadora una a una".

<span id="page-32-2"></span>Para lograrlo se creó un mecanismo que consta de dos piezas principales que se encuentran ensambladas en el silo como se muestra en la siguiente figura.

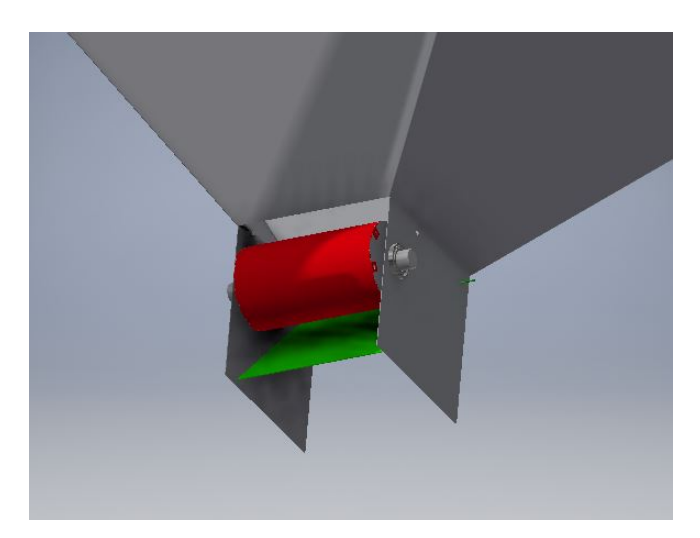

Figura 5.10: Salida del silo. En rojo el rodillo que jala las papas, en verde la compuerta resortada.

<span id="page-33-0"></span>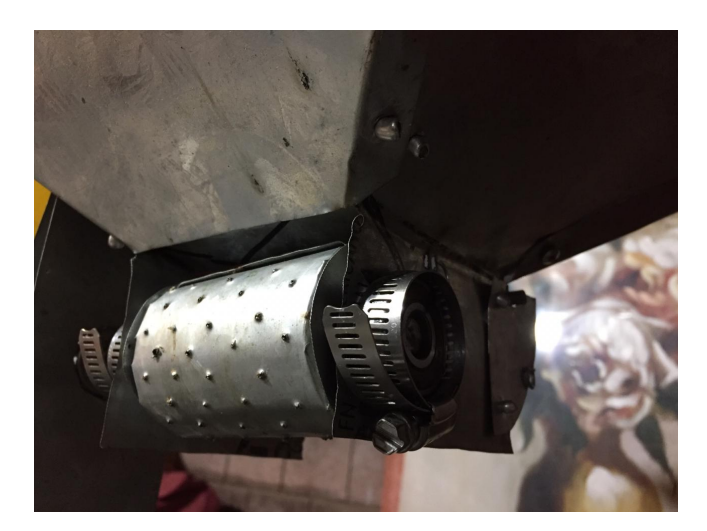

Figura 5.11: Salida real del silo.

<span id="page-33-1"></span>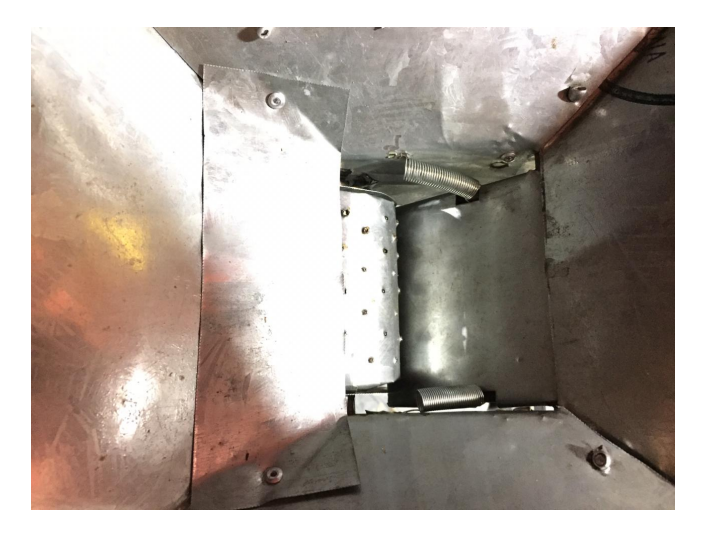

Figura 5.12: Salida del silo vista desde adentro del silo.

La salida del silo fue diseñada para que solo pueda salir una papa a la vez, la pieza roja es un rodillo metálico con textura que permite tener un mejor agarre de las papas, este gira gracias a un motor paso a paso bipolar y un controlador de motor paso a paso EasyDriver V4.4. Estos se muestran en la Figura [5.13](#page-34-0)

<span id="page-34-0"></span>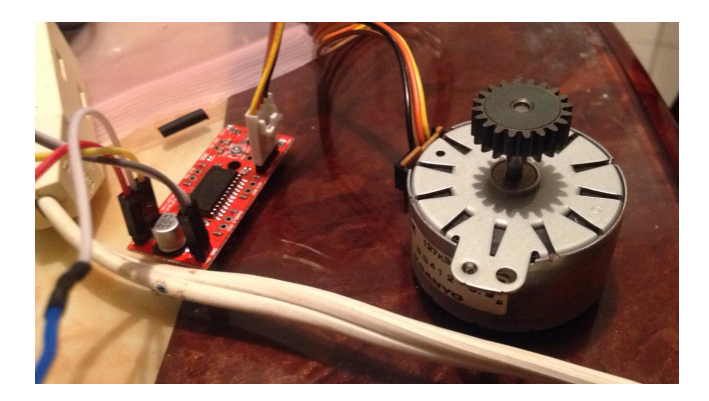

Figura 5.13: Aquí se muestran el motor paso a paso bipolar y el controlador EasyDriver V4.4 utilizados para mover el rodillo del silo.

La compuerta en color verde que podemos observar en la Figura [5.10](#page-32-2) cuenta con un eje que le permtie rotar, este eje puede notarse en la parte en la misma imagen hasta la parte de atras de la cara frontal. La compuerta cuenta con resortes de extensión que le permiten regresar a su posición normal, que es cercano al eje, también cuenta con topes y un switch de paro, para saber cuando la compuerta ya regresó a su posición inicial. La forma en que funciona este proceso se puede observar en el diagrama de flujo que se encuentra en la siguiente figura.

<span id="page-35-0"></span>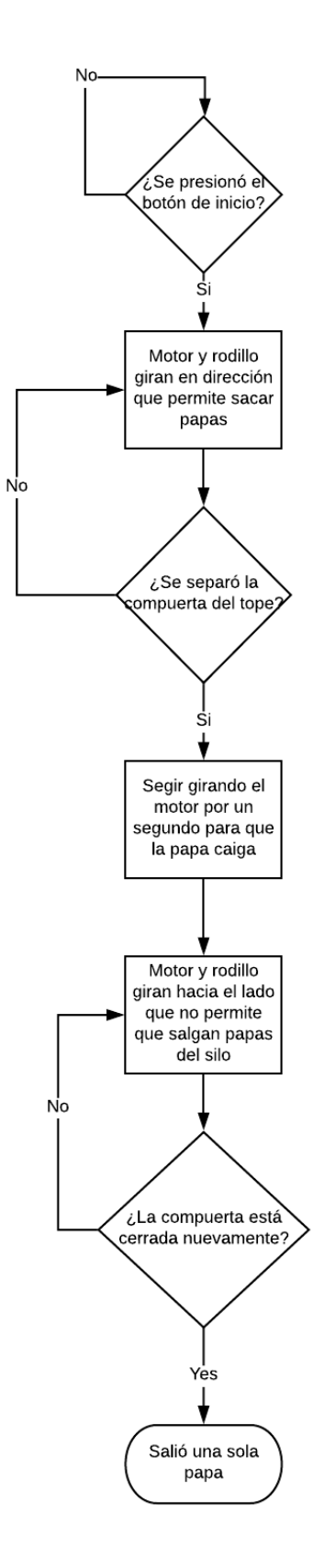

Figura 5.14: Diagrama de flujo con el proceso completo para sacar una papa del silo.
<span id="page-36-0"></span>Este mismo proceso se programó en el Arduino Uno para llevar a cabo el procedimiento.Como se puede observar en el código presentado a conticuación en la Figura [5.15](#page-36-0)

```
//JALA PAPAS DEL SILO
digitalWrite(direccion paso silo, LOW);
tone (velocidad paso silo, 500);
} while (digitalRead (switch compuerta silo) == LOW) ;
digitalWrite(direccion paso silo, LOW);
tone (velocidad paso silo, 500, 1000);
digitalWrite(velocidad paso silo, LOW);
delay(1000);
//DESPUES DE QUE PASA LA PAPA, RETROCEDE PARA
//REGRESAR LAS OTRAS PAPAS
do
digitalWrite(direccion paso silo, HIGH);
tone (velocidad paso silo, 500);
} while(digitalRead(switch compuerta silo) == HIGH);
digitalWrite(direccion paso silo, HIGH);
tone (velocidad paso silo, 500, 50);
digitalWrite(velocidad paso silo, LOW);
```
Figura 5.15: Código fuente para sacar una papa del silo.

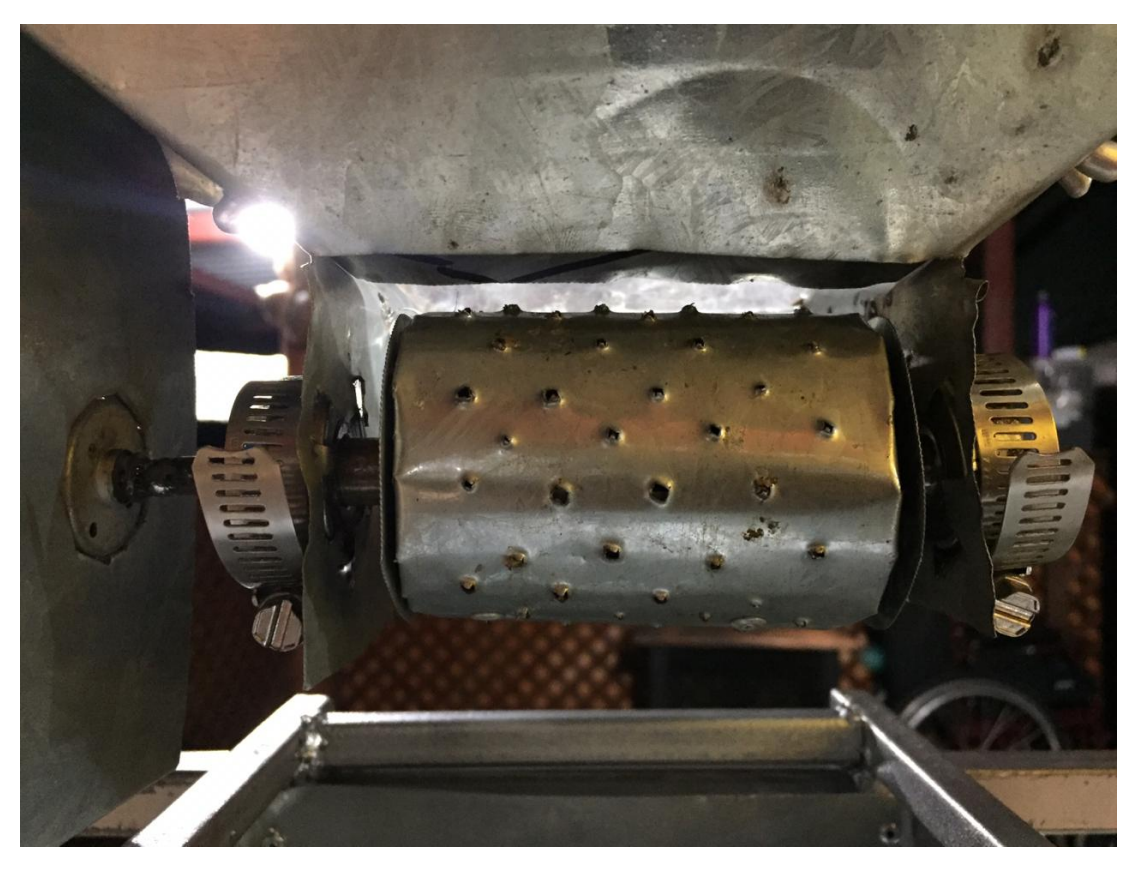

Figura 5.16: Rodillo estriado para mejorar agarre con las papas.

## 5.1.4. Corte de papas

Para realizar el corte de papas se realizó un diseño ya existente de una máquina cortadora de papas, esta máquina se muestra en la Figura [5.17,](#page-38-0) únicamente se disminuyó sus dimensiones para esta aplicación.

<span id="page-38-0"></span>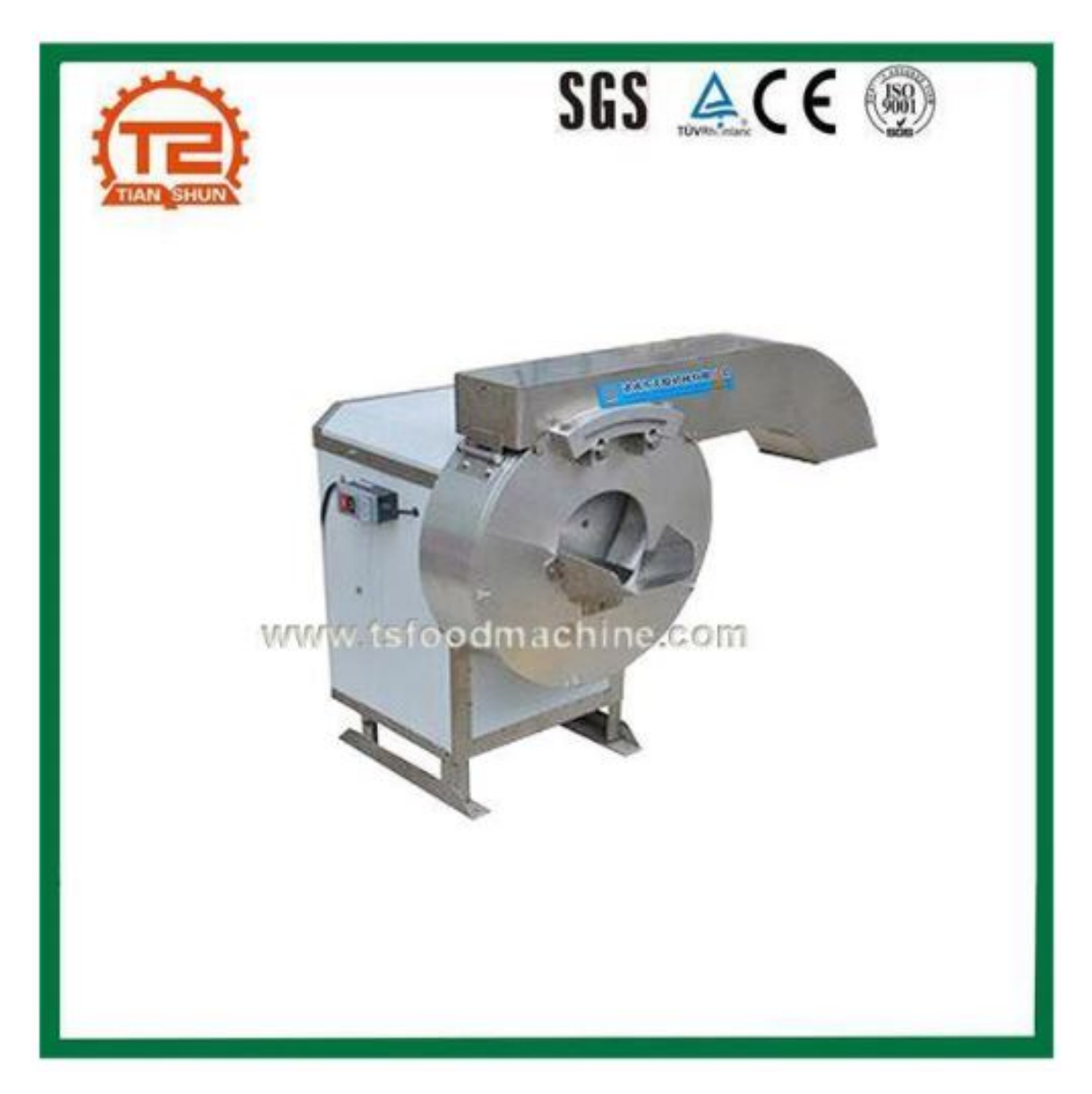

Figura 5.17: Máquina cortadora de papas de la empresa Zhucheng Tianshiun Machinery Co., Ltd.

La cortadora que se diseñó para este proyecto se puede observar en la Figura [5.18.](#page-39-0)

<span id="page-39-0"></span>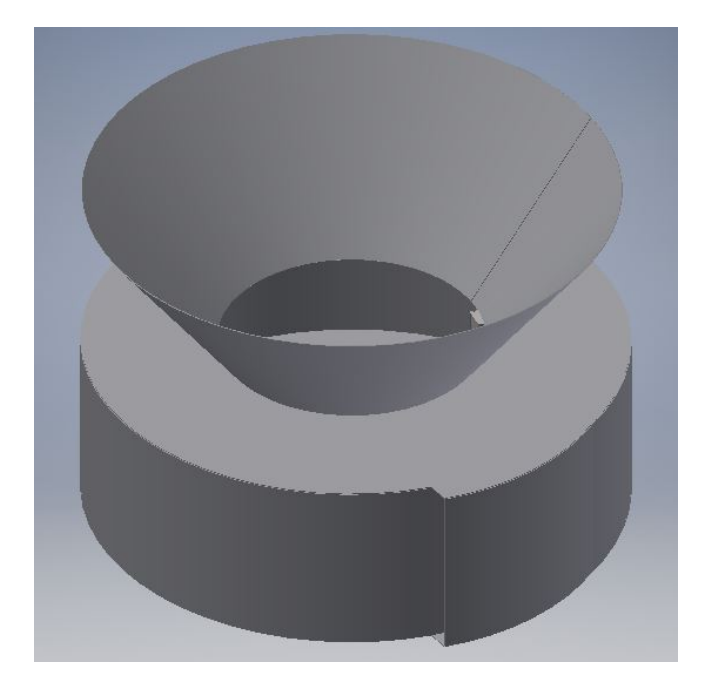

Figura 5.18: Módulo de corte de papas.

<span id="page-39-1"></span>Se inición creando la forma en espiral que se puede observar en la Figura [5.19,](#page-39-1) la punta interior del espirar se encuentra separado una distancia de media pulgada de la circunferencia de mayor diámetro que se encuentra casi al final de la espiral, esta distancia determina el ancho de las papas, dentro de esta apertura se coloca una cuchilla atornillada de acero inoxidable que permite realizar el corte en tiras de sección cuadrara.

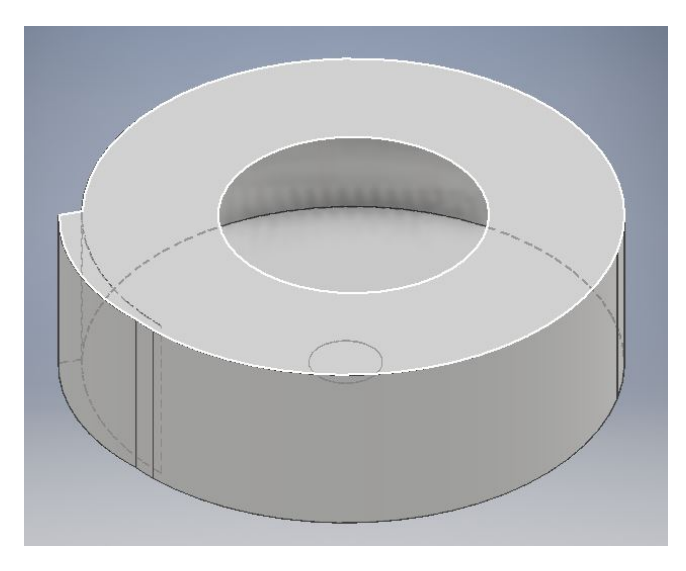

Figura 5.19: Geometría en espiral que permite el corte de las papas.

En la Figura [5.20](#page-40-0) se puede observar las paletas y el eje que hacen girar las papas, las paletas no deben exceder en largo al menor diámetro del espiral que forma el tambor de la cortadora.

<span id="page-40-0"></span>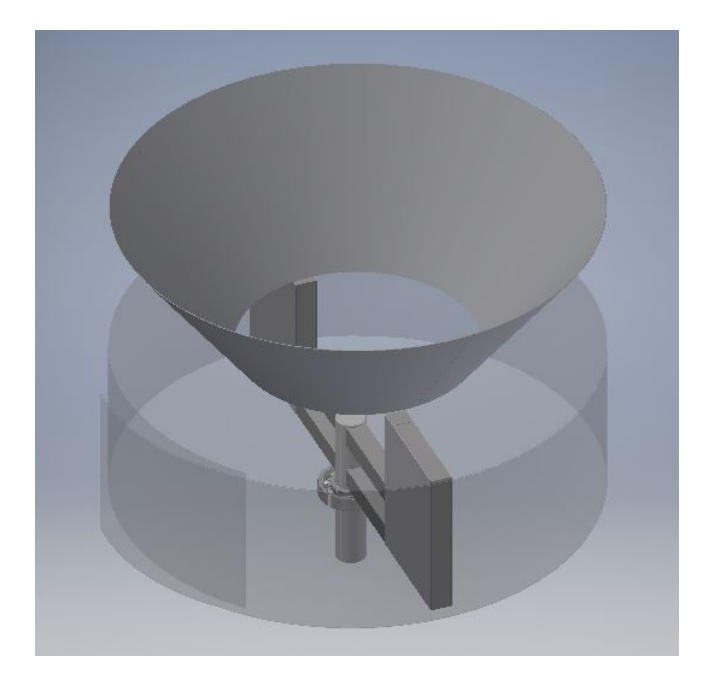

Figura 5.20: Paletas que hacen girar a las papas.

Para determinar el momento en que se debe detener el motor de corte, se utlizó un sensor PIR (Sensor de movimiento infrarrojo pasivo por sus siglas en inglés). El cual nos permite determinar cuando ya pasó mucho tiempo sin que hayan papas saliendo de la cortadora y detener el motor.

Este sensor va montado en otra pieza que se encuentra a la salida de la cortadora, esta pieza se puede observar en la siguiente Figura [5.21.](#page-41-0)

<span id="page-41-0"></span>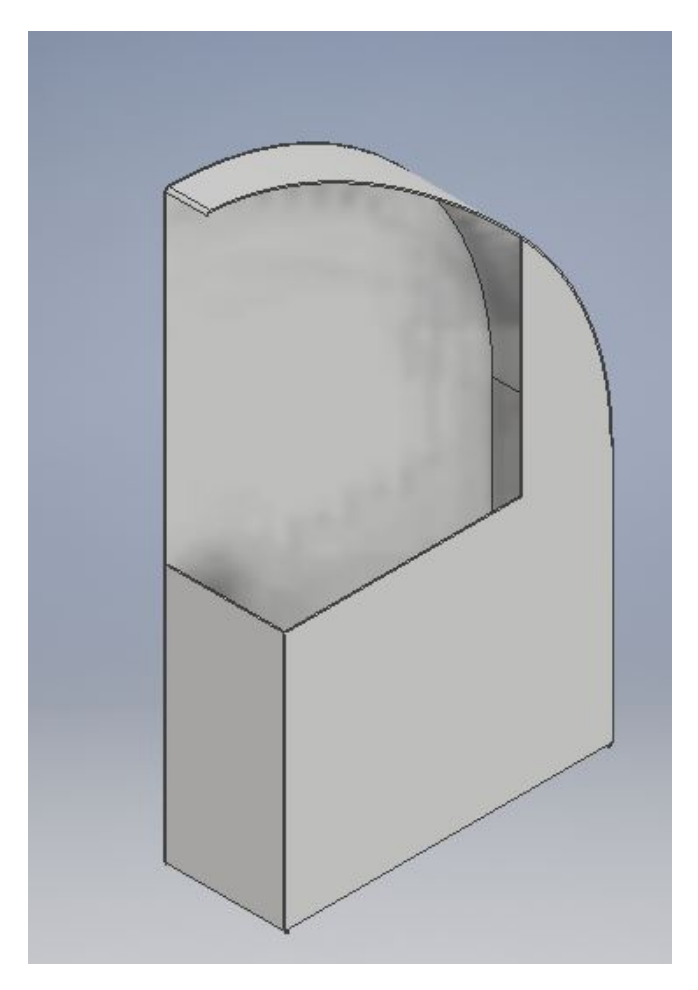

Figura 5.21: Tubo que hace que las papas salgan en orientación vertical, dentro del cual va colocado el sensor de movimiento.

El código que controla el sensor y el paro del motor se encuentra a continuación.

```
/*SENSOR DE MOVIMIENTO PARA DETENER MOTOR DE CORTADORA*/
int j = 0;
do(delay (100);
  int valor_sensor = digitalRead(PIR);
    if (valor_sensor == LOW)
    \{j++;\mathcal{F}else{j = 0;1
  }while(j<50);/*SE REVISA QUE AL MENOS HAYAN PASADO
  5 SEGUNDOS SIN PASAR PAPAS YA CORTADAS*/
```
Figura 5.22: Código fuente que lee el sensor PIR para controlar el momento en que ya se cortaron todas las papas.

En las siguientes imágenes podemos observar el módulo de corte real.

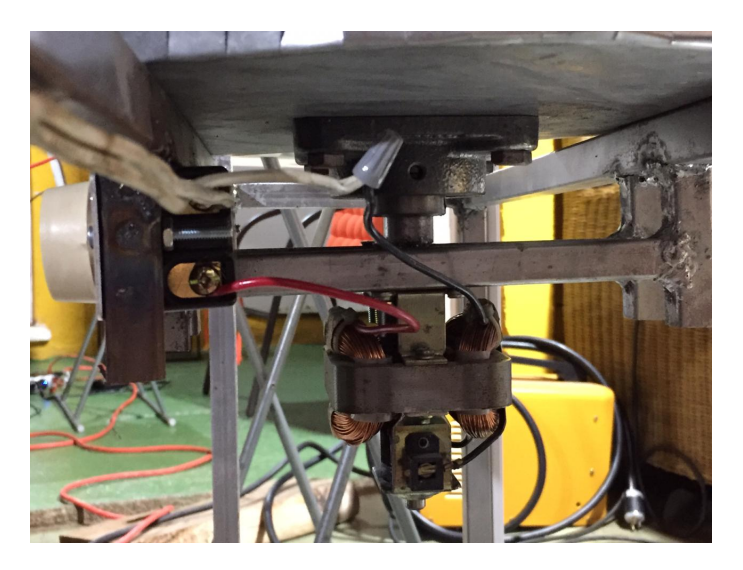

Figura 5.23: Motor de la cortadora, chumacera y eje.

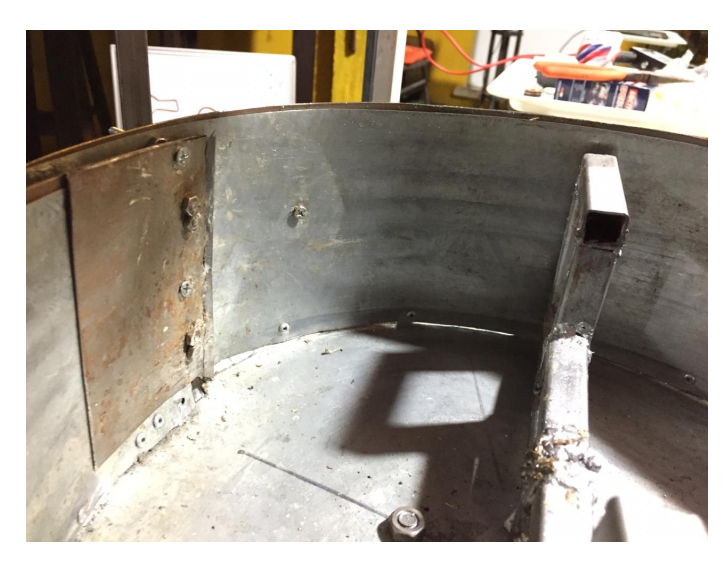

Figura 5.24: Cuchillas y paletas.

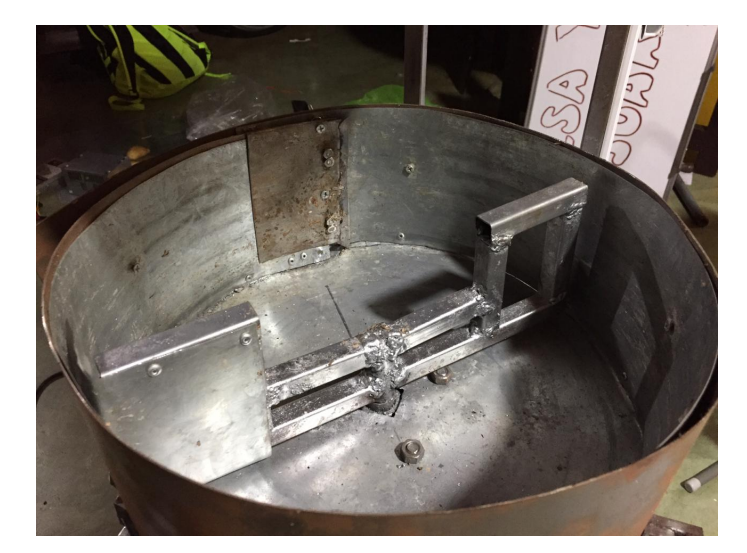

Figura 5.25: Cortadora.

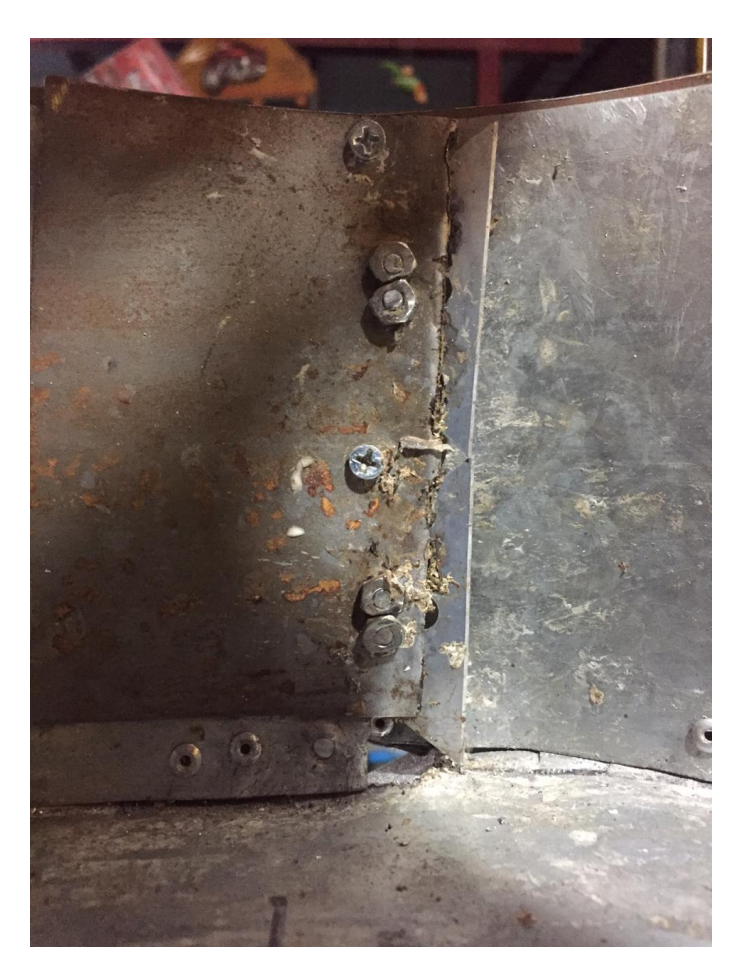

Figura 5.26: Cuchillas con restos de papa.

El módulo de corte es en el que más tiempo y esfuerzo se invirtió.

La propuesta inicial necesitaba de un motor industrial, ya que el corte de las papas es un proceso que requiere mucha fuerza. Por lo que el motor debía ser muy rápido y a la vez tener un gran torque para transmitirlo a las paletas que empujan las papas, se realizó múltiple pruebas con este mecanismo, con distintos motores e incluso con un mecanismo de reducción por cadena que permitía utilizar dos motores a la vez como se muestra en las siguientes figuras. Sin embargo, el mecanismo se traba cuando la cantidad de papas aumenta.

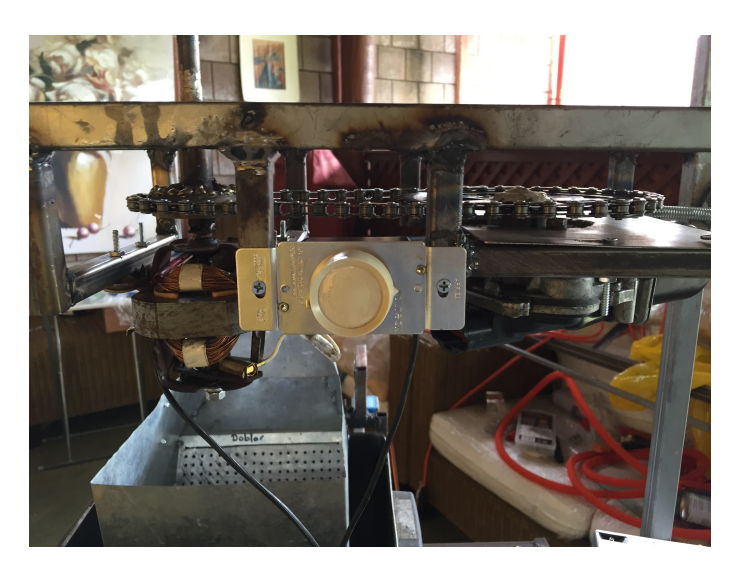

Figura 5.27: Mecanismo de cadena.

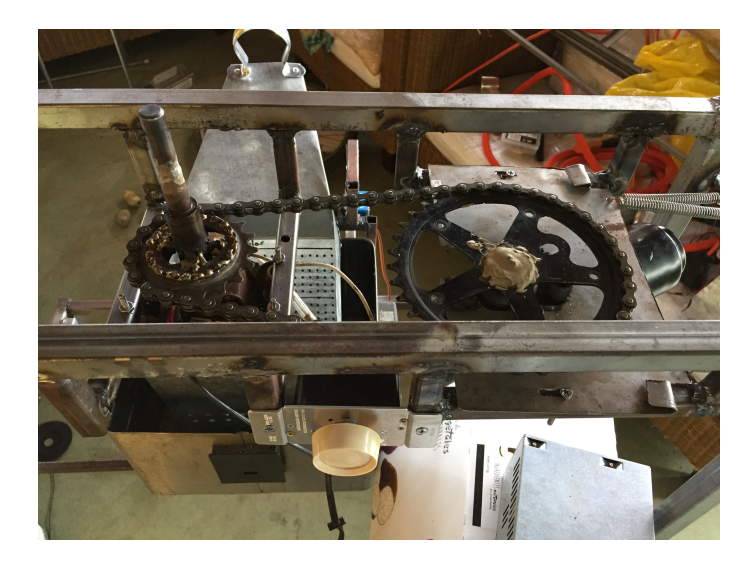

Figura 5.28: Mecanismo de cadena vista superior.

Por el motivo anterior se decidió proponer otro mecanismo de corte, y es el que se ve en las siguientes Figuras, la Figura 5.28 nos muestra en verde un eje, que debe ser roscado, unido a una placa en color verde que es lo que empuja las papas y en azul una cuadrícula de cuchillas que permite realizar el corte de las papas.

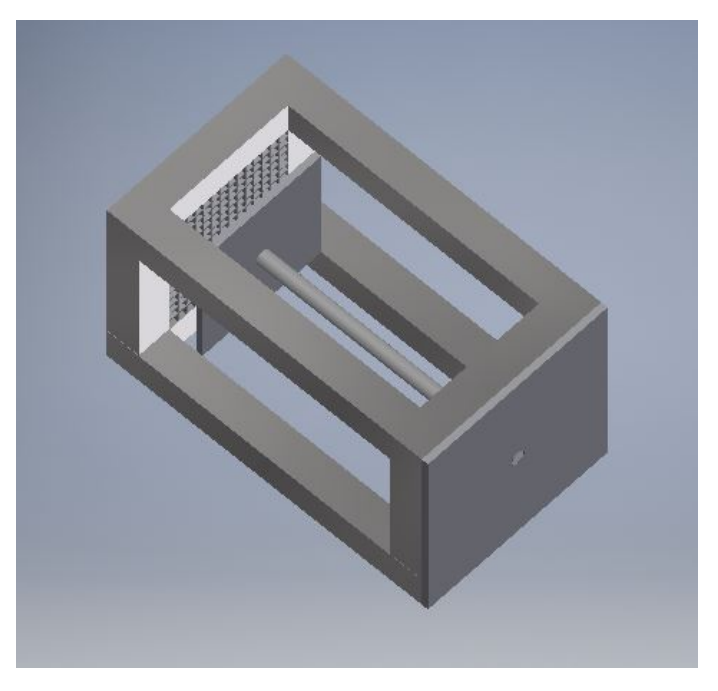

Figura 5.29: Segunda propuesta para módulo de corte

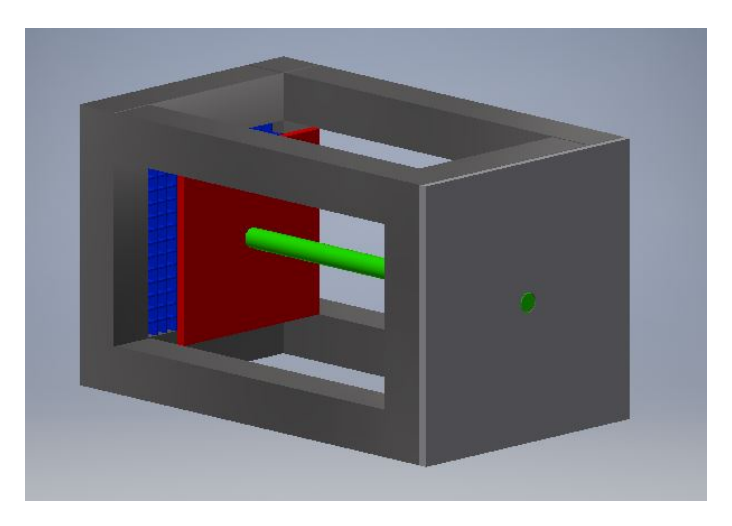

Figura 5.30: Segunda propuesta para módulo de corte.

Este mecanismo fue probado y funcionó sin ningún problema con un motor de taladro.

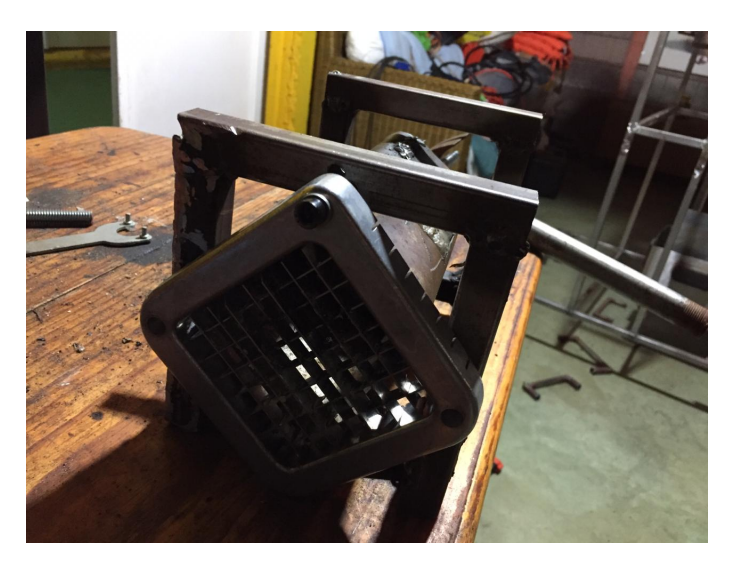

Figura 5.31: Mecanismo real de segunda propuesta.

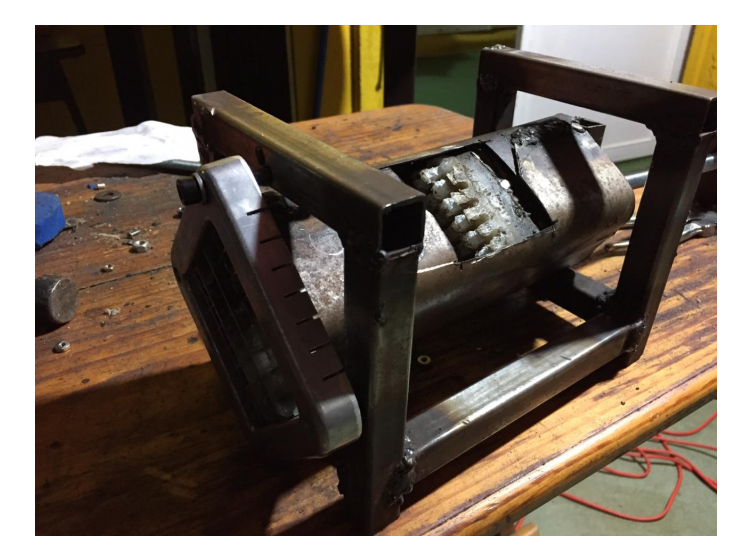

Figura 5.32: Mecanismo real de segunda propuesta.

## 5.2. Módulo de pesaje

### 5.2.1. Capacidad de pesaje

En esta sección se llevó a cabo una investigación previa para poder cumplir con el primer objetivo, el cual se define de la siguiente manera: "Debe ser capaz de realizar un pesaje de hasta 2 lb de papas".

Para diseñar la báscula se utilizó como base un sensor de galga extensiométrica, se eligió la galga con código 133YZX y su módulo de control y conversión de resistividad HX711. Esta galga está diseñada para medir hasta 10Kg de peso, por lo que es capaz de realizar el pesaje máximo requerido. Los dispositivos se pueden observar a continuación.

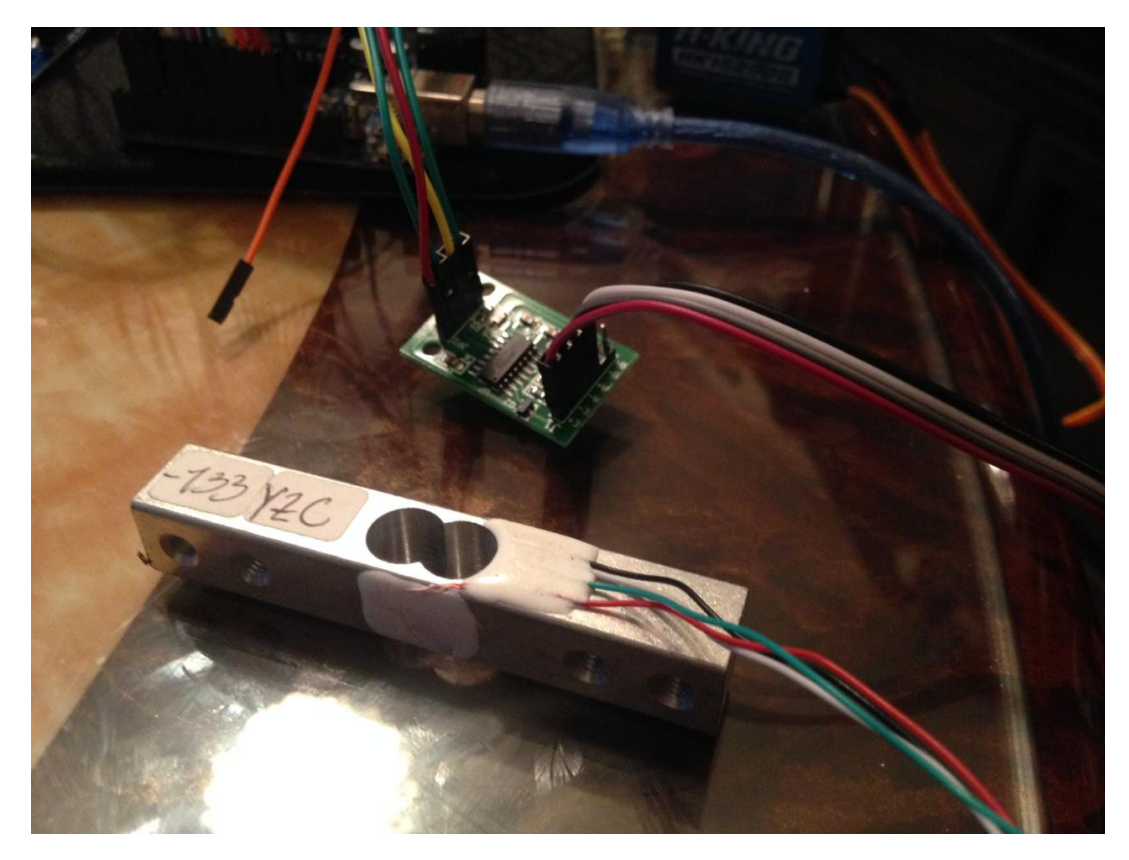

Figura 5.33: Galga extensiométrica 133YZC y módulo de control HX711.

El diagráma eléctrico de la conección puede verlo en Anexos en la Figura [9.1](#page-75-0)

Para configurar la báscula se procedió a calibrar el sensor de peso utilizando el siguiente código con Arduino Uno.

```
#include "HX711.h"
#define DOUT A1
#define CLK A0
HX711 balanza(DOUT, CLK);
void setup() {
  Serial.begin(9600);
  Serial.print("Lectura del valor del ADC: ");
  Serial.println(balanza.read());
  Serial.println("No ponga ningun objeto sobre la balanza");
  Serial.println("Destarando...");
  balanza.set_scale(); //La escala por defecto es 1
  balanza.tare(20); //El peso actual es considerado Tara.
  Serial.println("Coloque un peso conocido:");
```
}

```
void loop() {
  Serial.print("Valor de lectura: ");
 Serial.println(balanza.get_value(10),0);
  delay(100);
}
```
Para la calibración se procedió a conectar el sensor de peso, en el monitor serial se puede observar el valor que el sensor nos devuelve, este debería ser muy cercano a cero. En nuestro caso el valor nominal que obtuvimos fue de 230, lo cual está bien ya que los valores que entrega este sensor pueden llegar a medio millón de unidades. Luego se procedió a colocar un peso que fue pesado antes con una báscula ya existente y se calculó la siguiente operación, para encontrar nuestra escala a utilizar.

$$
Escalar = Valordelectura/Pesoreal = 127272.72
$$
\n
$$
(5.4)
$$

Al tener definida la escala termina el proceso de calibración, es recomendable obtener el valor de la escala utilizando distintos pesos, de esta manera se puede corroborar la escala. El peso que introdujimos fue en kilogramos, por lo que cuando se desea programar la báscula el peso que obtengamos será en kilogramos utilizando la escala que se calculó.

<span id="page-49-0"></span>La comunicación entre el primer módulo y este se realizó mediante software y puede observarse en la sección del código fuente del proceso de la Figura [5.34.](#page-49-0)

```
delay(500);peso_bascula = (balanza.get_units(20),3);//REVISA EL PESO DE LA PAPA
  //SI NO SE HA LLEGADO AL PESO, REALIZA LAS ACCIONES ANTERIORES NUEVAMENTE
}while(balanza.get_units(20) > 0.25);//SE COLOCA EL PESD
//servo de canasta de la freidora
servol.write(minPulse);//SE POSICIONA ADENTRO DE LA FREIDORA
//Se enciende motor de cortadora
digitalWrite(motor_cortadora, LOW);
```
Figura 5.34: Código fuente que realiza la lectura del sensor de peso para determinar si se deben ingresar más papas.

#### 5.2.2. Mecanismo de liberación de papas

El objetivo de esta sección se describe a continuación: .<sup>El</sup> mecanismo que mueve las papas a la siguiente etapa no debe dejar ni una sola papa sobre la báscula.", para lograr este objetivo se utilizó la fuerza de la gravedad. A conticuación se puede observar un ensamble que incluye las plataformas de la báscula, el sensor y una estructura que no permite que las papas se salgan de la báscula antes de terminar el pesaje.

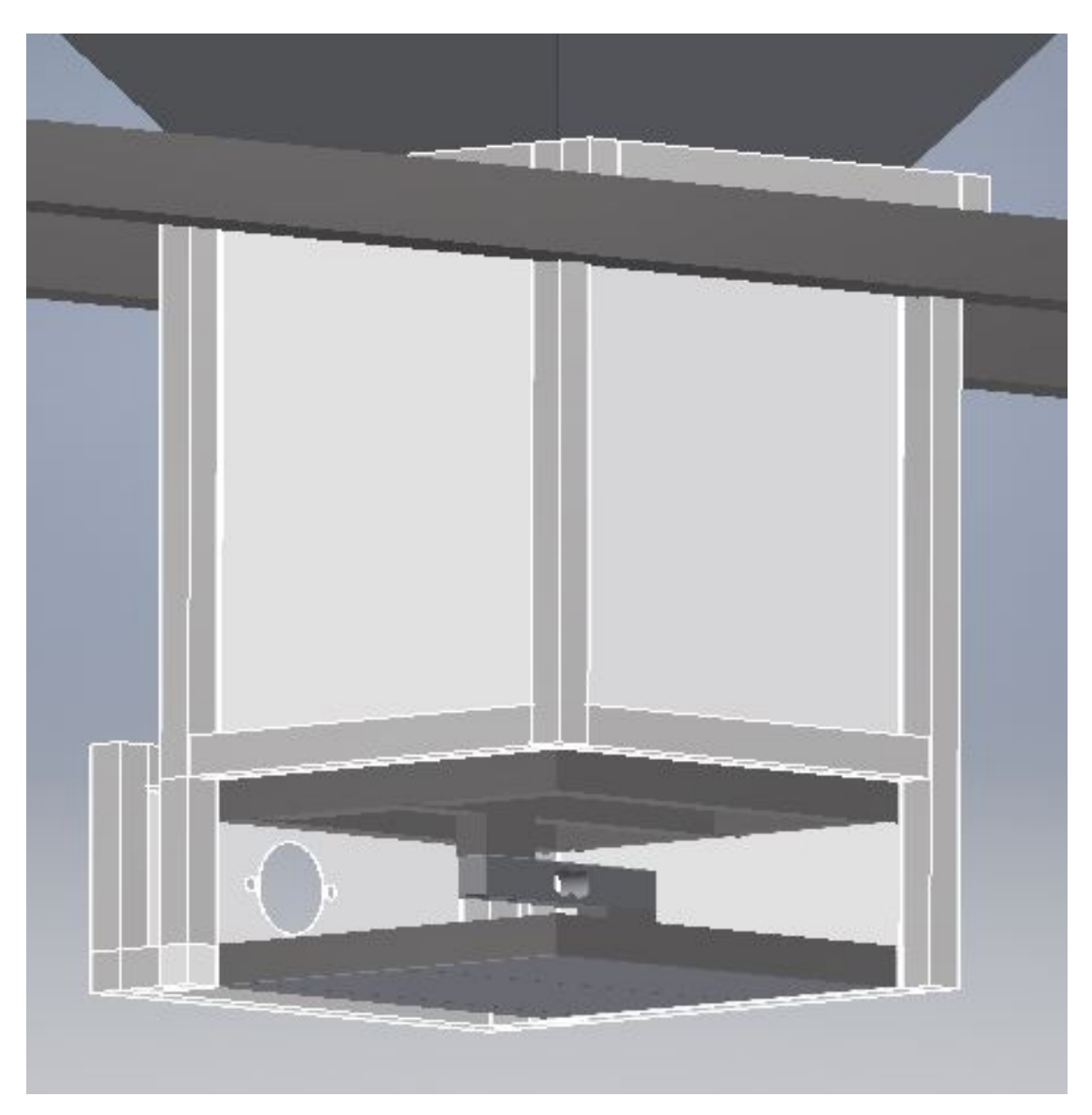

Figura 5.35: Montaje de la báscula con su estructura externa y la plataforma de pesaje diseño.

<span id="page-51-0"></span>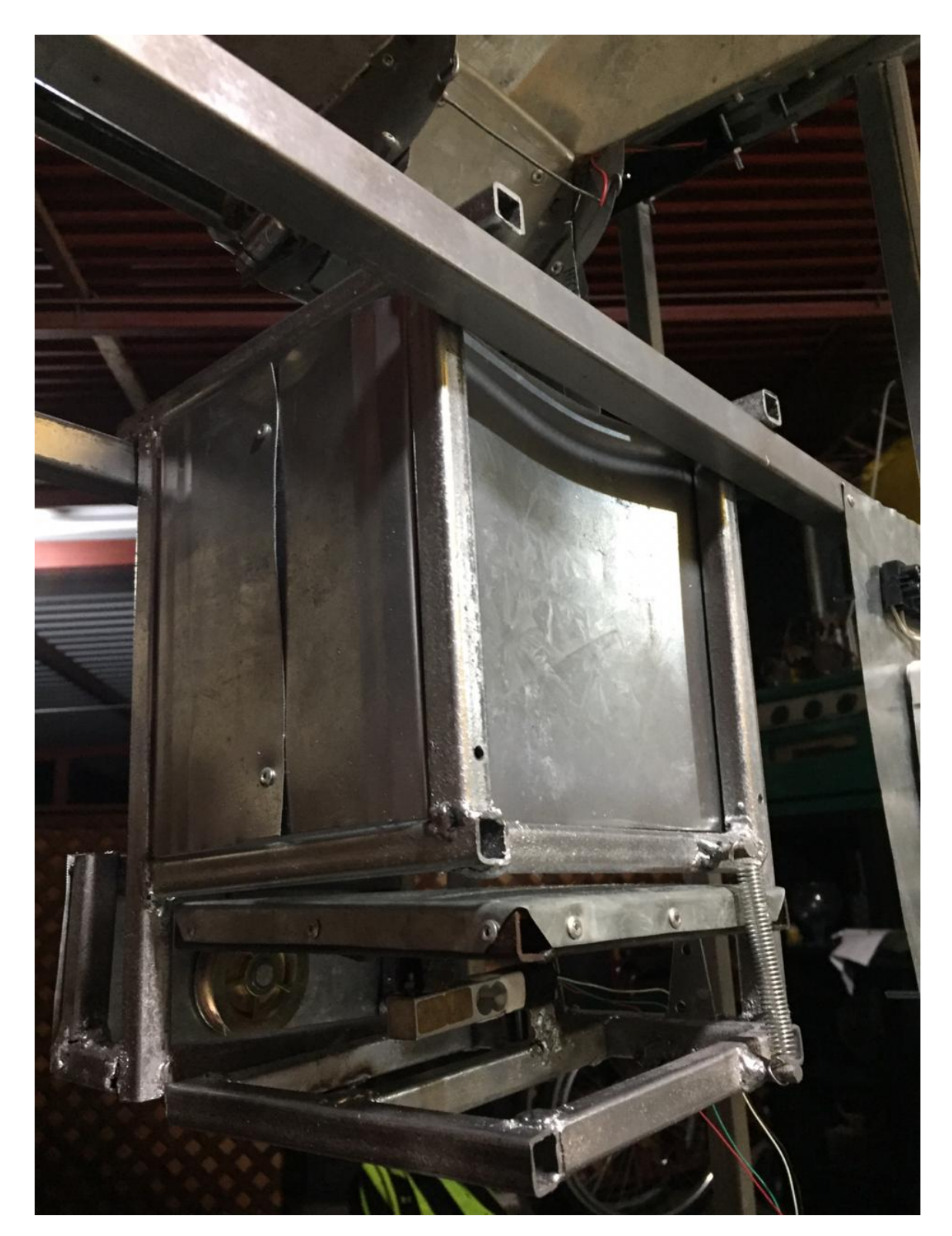

Figura 5.36: Montaje de la báscula con su estructura externa y la plataforma de pesaje real.

En la Figura [5.36](#page-51-0) se puede observar que la parte que se encuentra en un tono más claro es la estructura externa de la báscula que permite mantener las papas sobre la báscula en todo momento, para liberar las papas se utilizó un motor paso a paso unipolar con gran torque autobloqueante para permitir que la báscula no bajara incluso sin tener corriente en el motor, el mecanismo es un mecanismo de polea, la polea enrolla un cable fino de acero, el cual va conectado a la plataforma inferior de la báscula, al momento de terminar el pesaje este cable se desenrolla permitiendo que la báscula se abra como una puerta gracias a las bisagras instaladas a en la parte de abajo de la báscula. Esto libera las papas y no permite que ninguna quede dentro de la báscula.

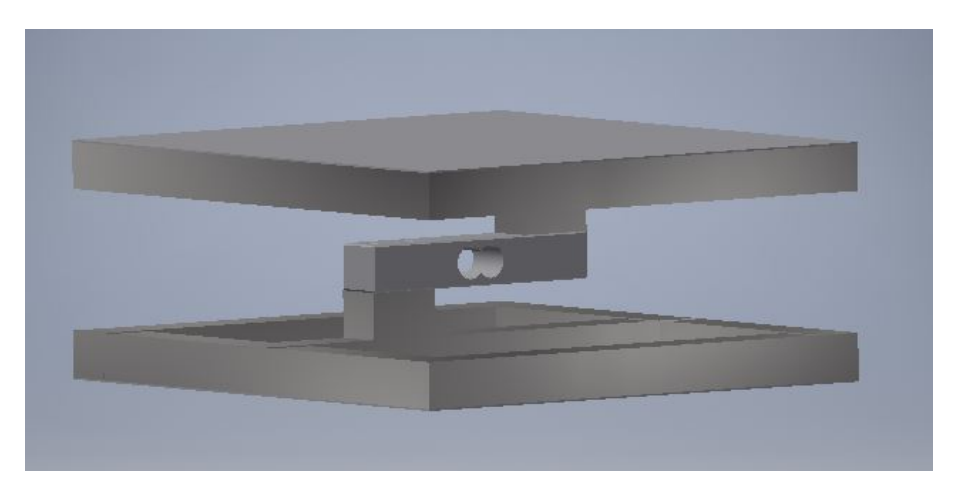

Figura 5.37: Plataforma de pesaje y sensor de pesaje

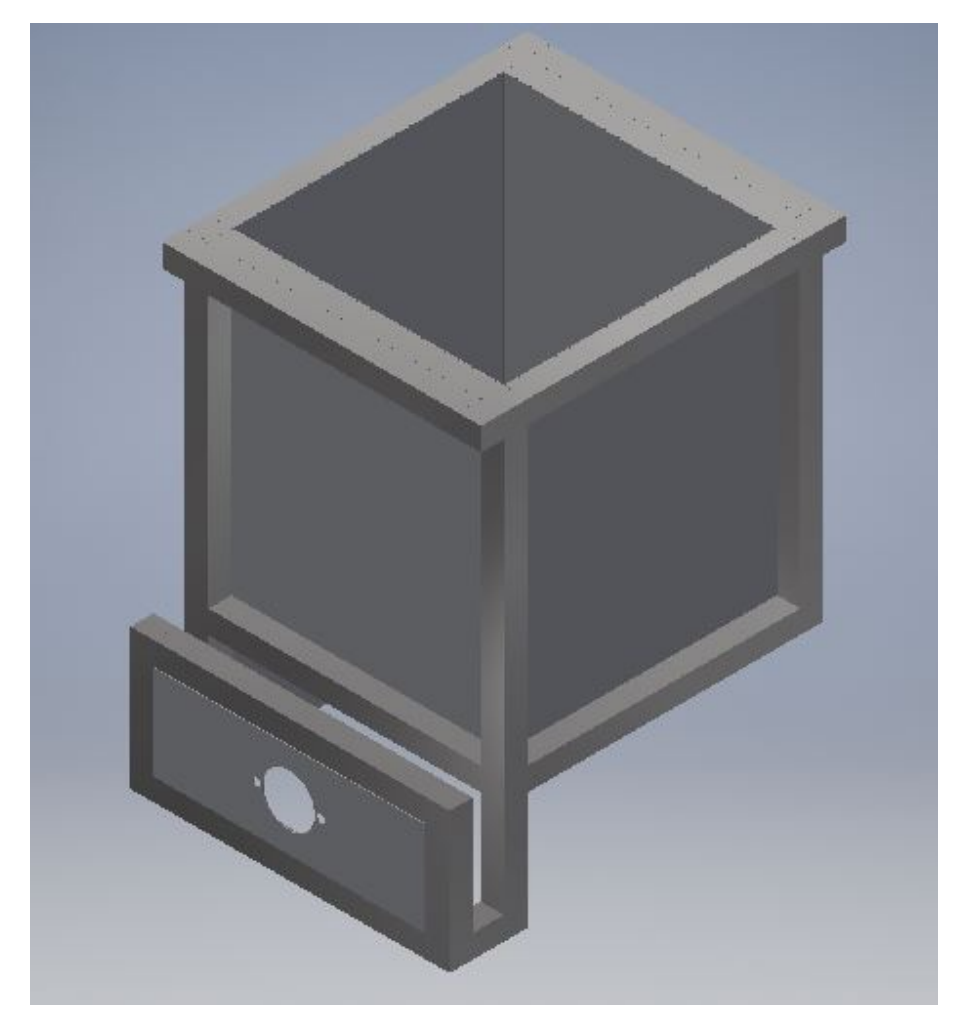

Figura 5.38: Estructura externa de la báscula.

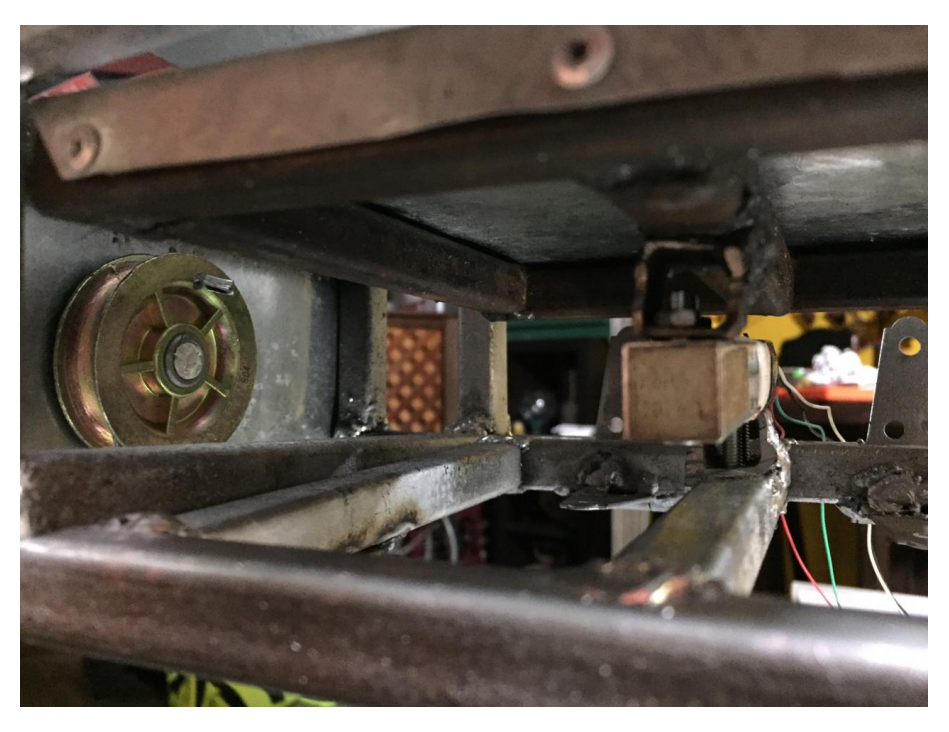

Figura 5.39: Galga de la báscula y eje donde se enrolla el cable acerado que cierra la compuerta de la báscula.

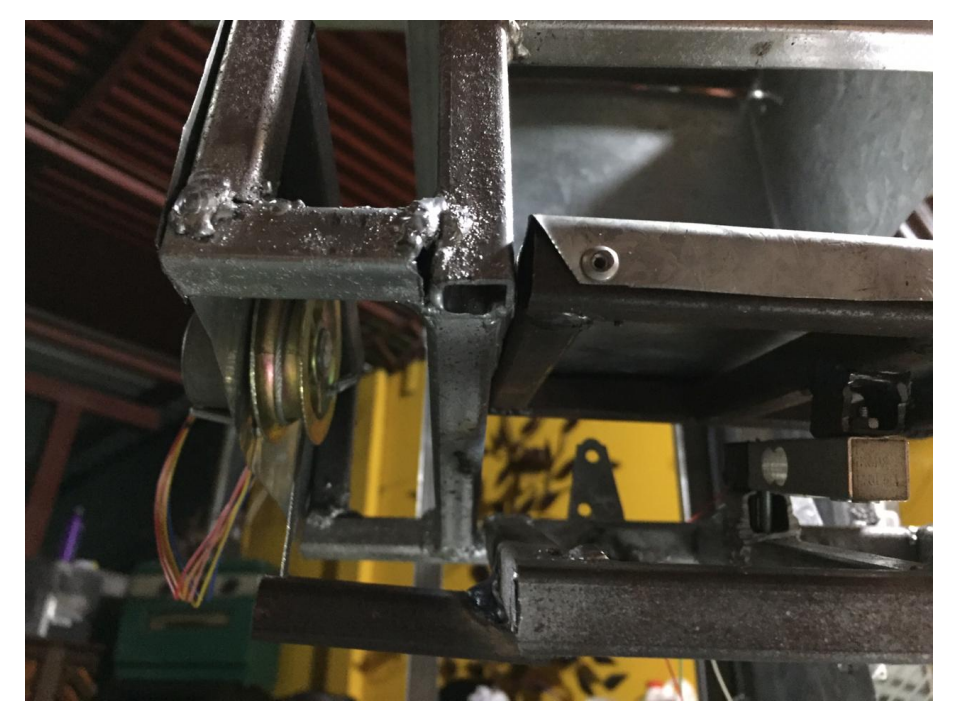

Figura 5.40: Galga de la báscula y eje donde se enrolla el cable acerado que cierra la compuerta de la báscula.

## 5.3. Módulo de fritura y sasonado

#### 5.3.1. Recibir y colocar las papas en la freidora por un tiempo definido

Para cumplir con este objetivo se utlizó la gravedad del módulo anterior y la alineación de ambos módulos para permitir a este módulo recibir correctamente las papas en la canasta de la freidora especialmente diseñada para este proceso. Como podemos observar en la figura [5.45](#page-58-0) la canasta tiene un diseño robusto que abarca toda la sección de la freidora a utilizar cuenta con una rampa y un embudo en el extremo, esto permite hacer girar esta canasta sobre el eje vertical utilizando un servomotor de 15kg/cm de torque, el módulo de sazonado se encuentra también colocado sobre el embudo para permitir que el sasonado se de al mismo tiempo que se deslizan las papas en el plato.

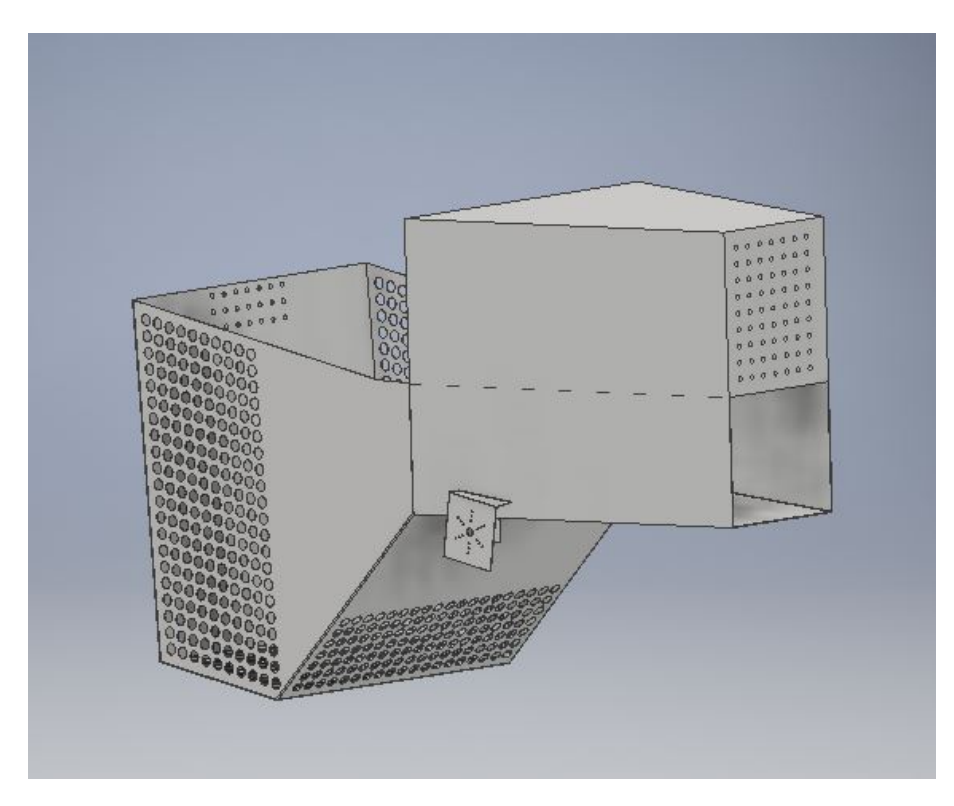

Figura 5.41: Canasta de fritura.

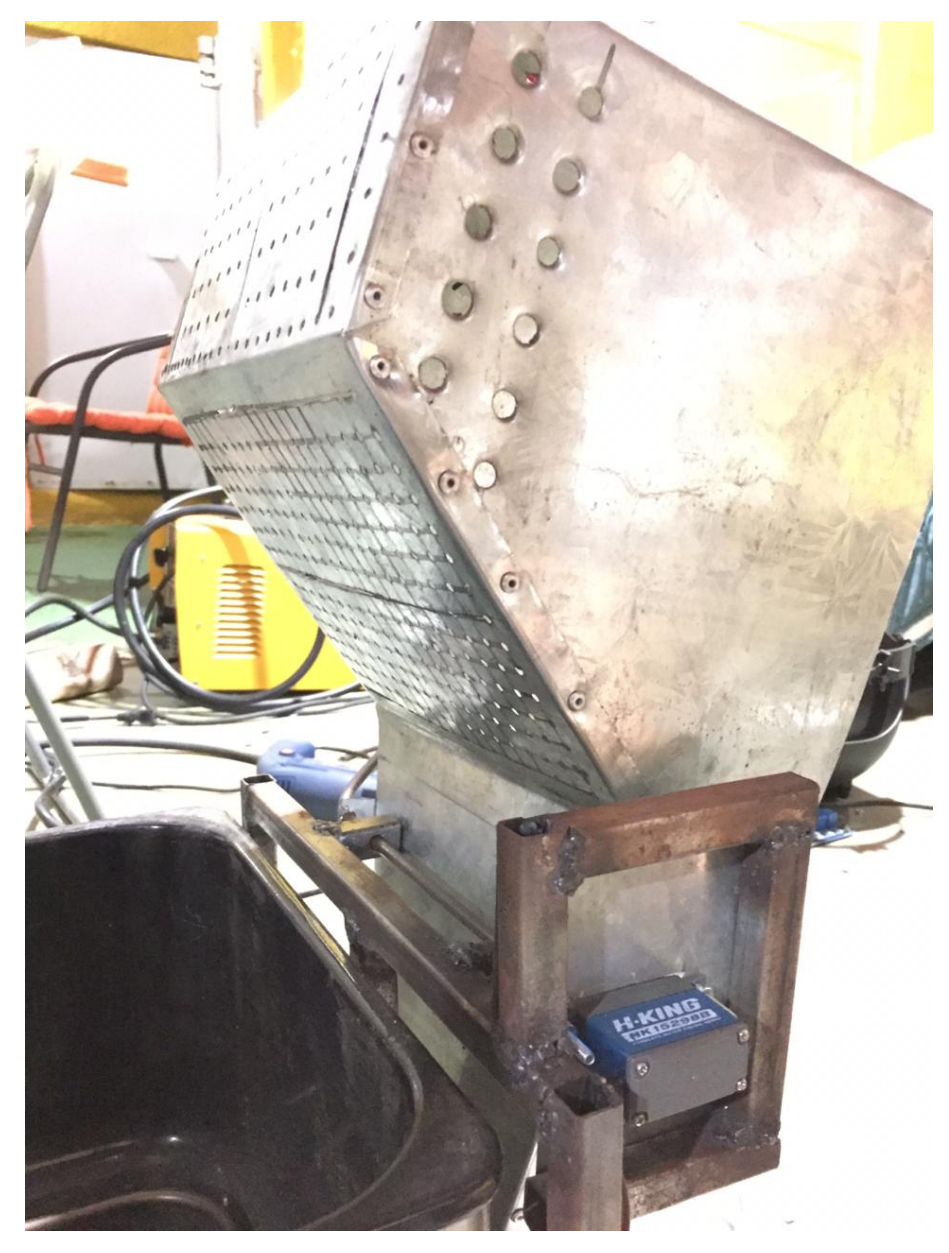

Figura 5.42: Canasta de fritura.

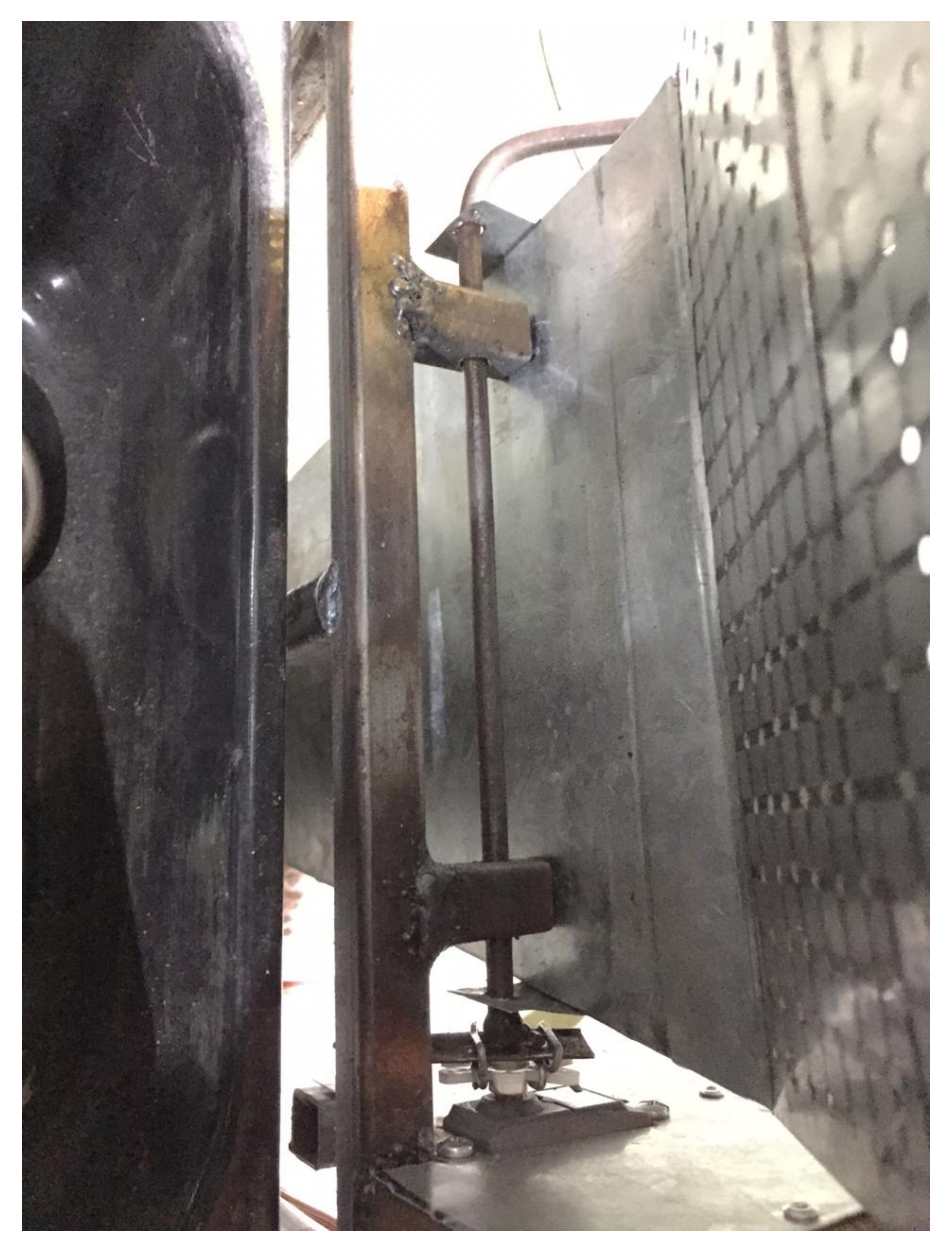

Figura 5.43: Eje de canasta de fritura.

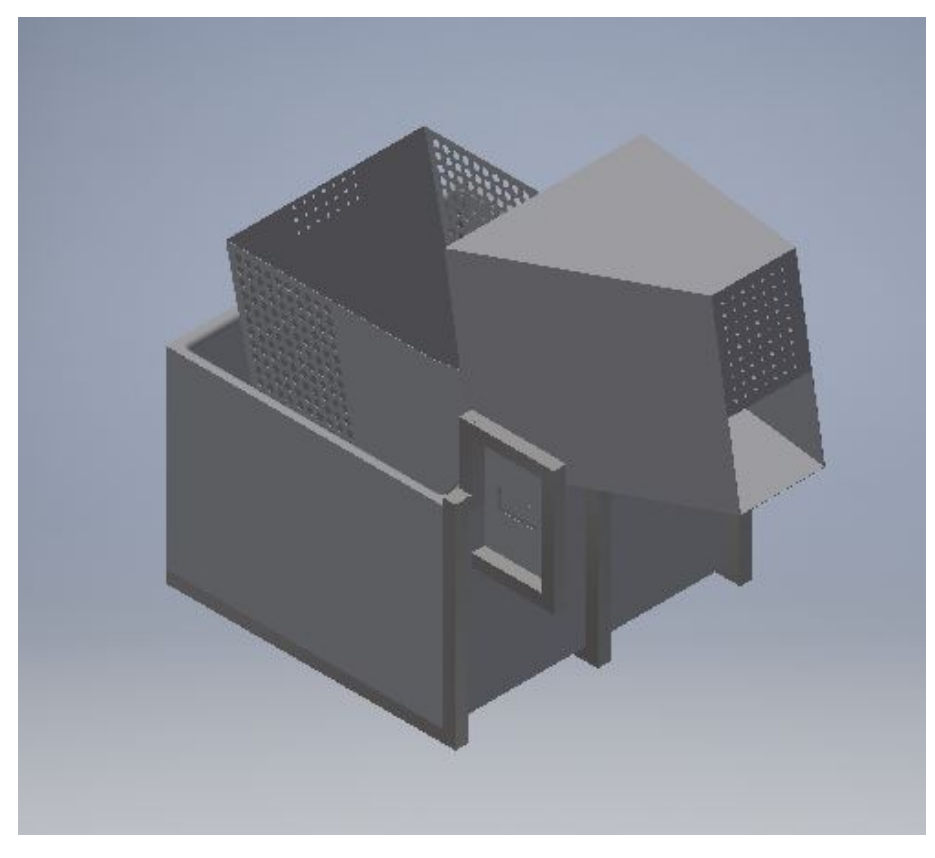

Figura 5.44: Diseño de la estructura de la freidora.

<span id="page-58-0"></span>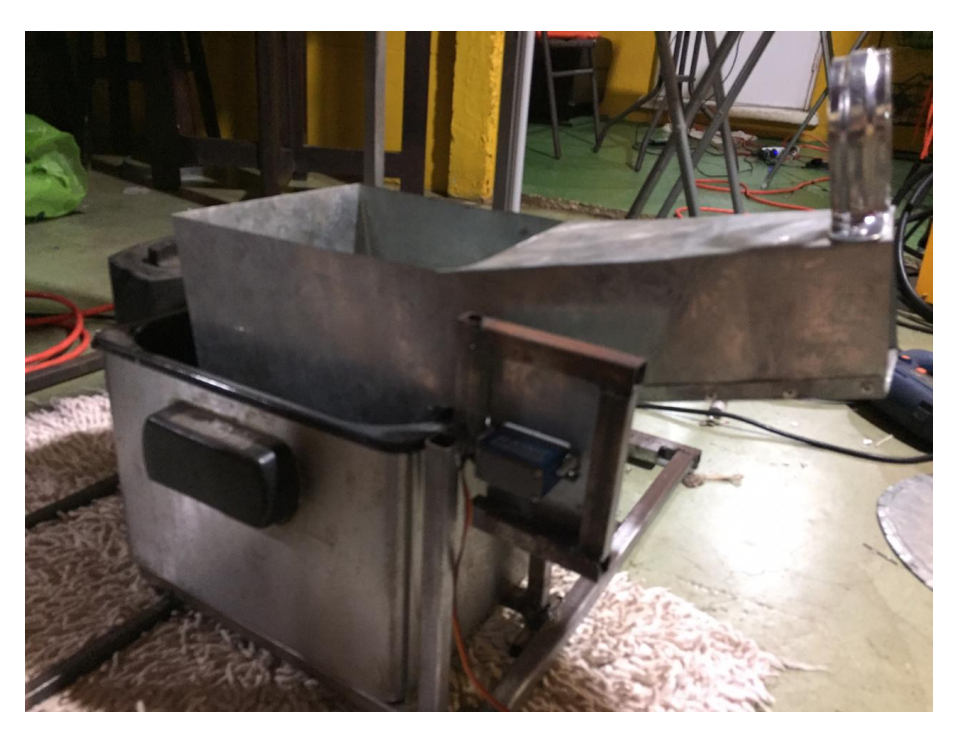

Figura 5.45: Estructura de la freidora.

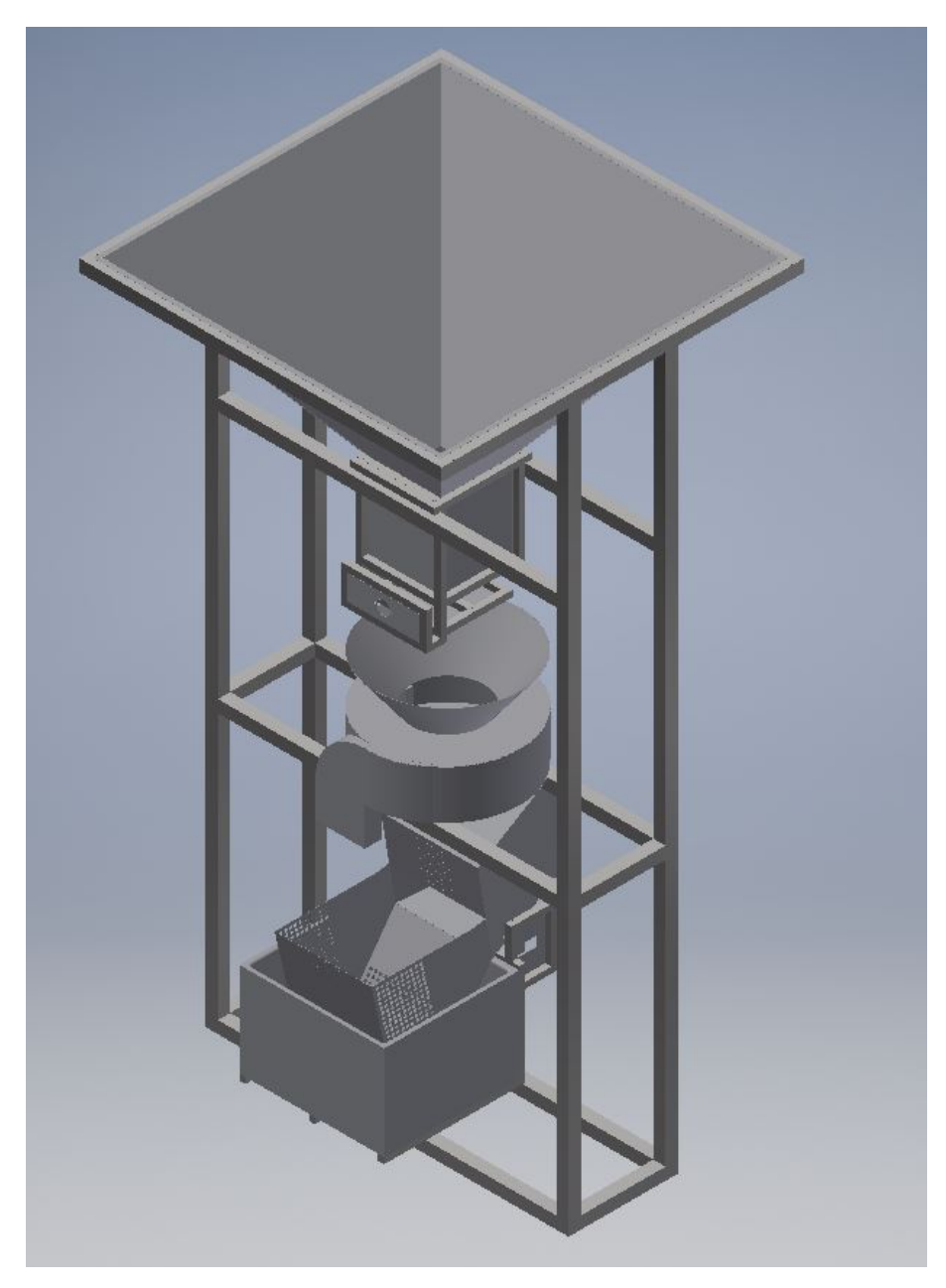

Por último, podemos observar el prototipo completamente ensamblado.

Figura 5.46: Diseño del prototipo con todos sus módulos.

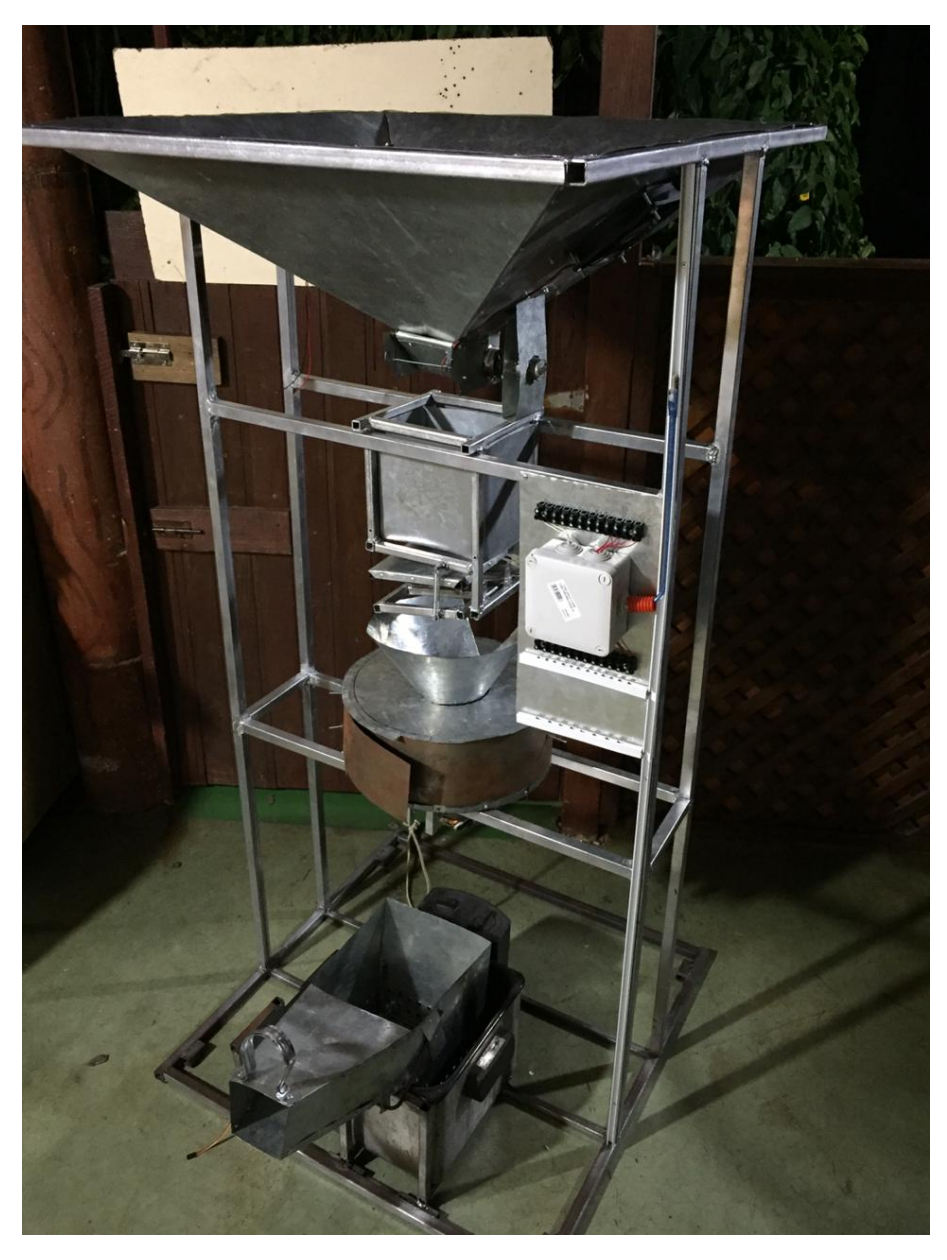

Figura 5.47: Imagen del prototipo con todos sus módulos.

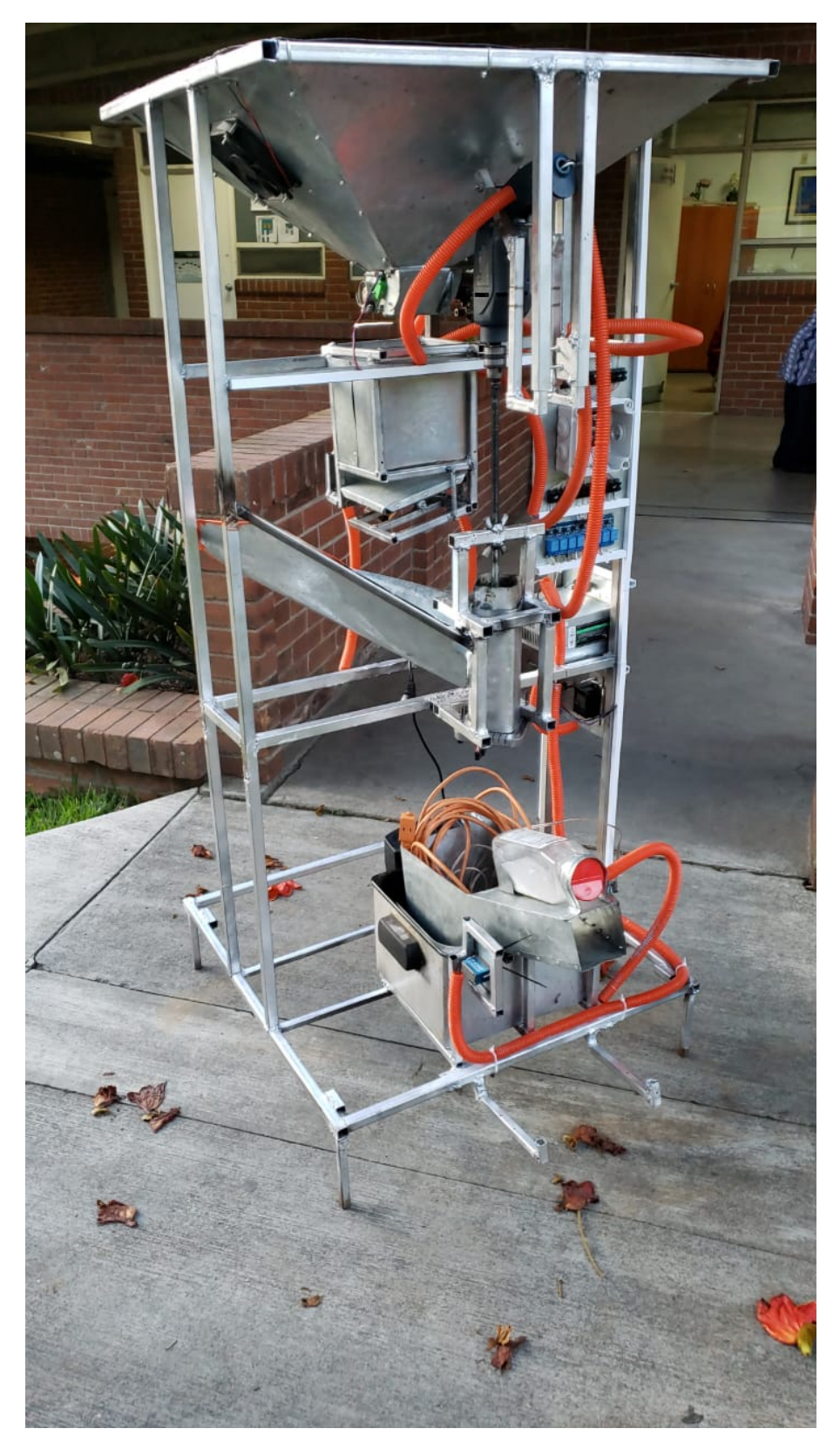

Figura 5.48: Imagen del prototipo completo.

## 5.4. Resultados generales

## 5.4.1. Resultados de análisis estático de esfuerzos y corte sobre la estructura al simular una carga completa de papas y aceite en la freidora

En los resultados del análisis de estrés podemos observar que hay cuatro zonas en rojo en donde se ubica el estrés máximo que es justamente donde se apoya el silo que contiene 50 lbs de papas, aunque se simuló utilizando un supuesto de 100 lbs.

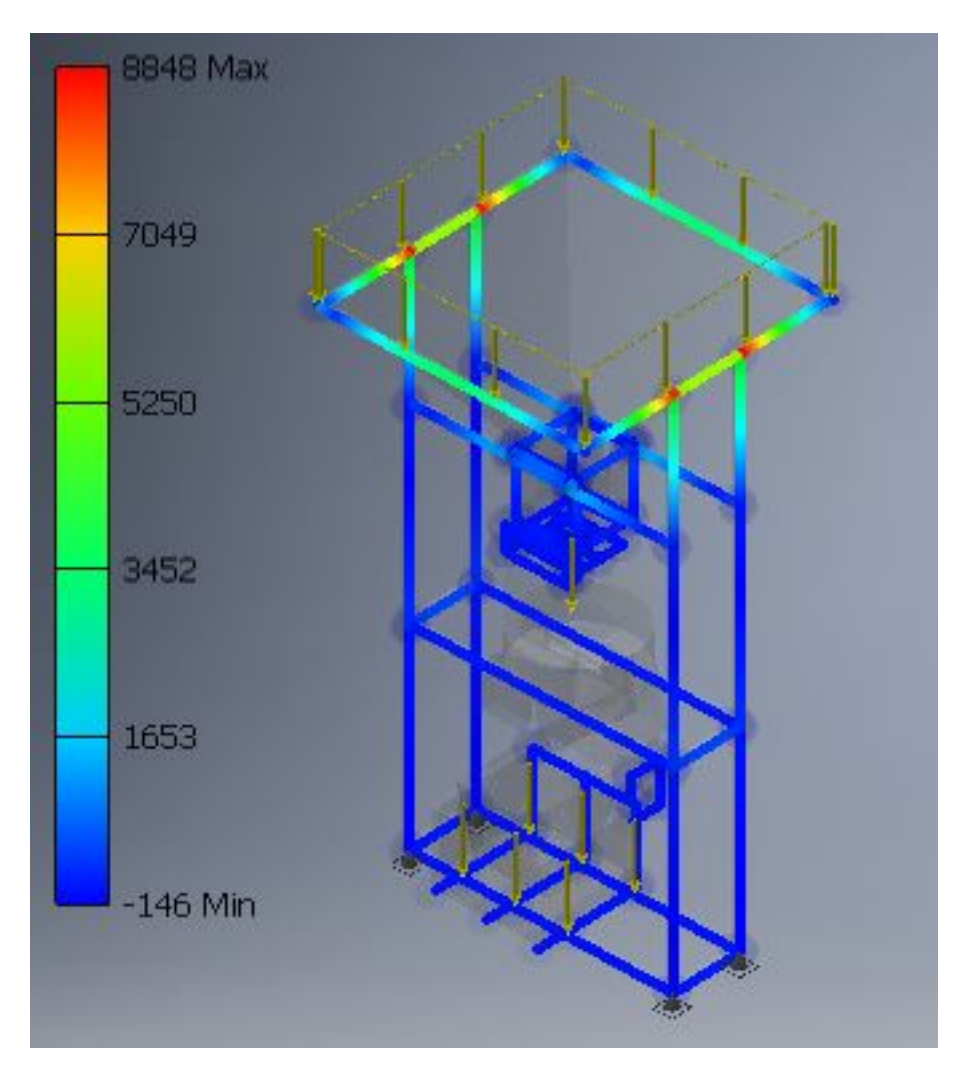

Figura 5.49: Imagen del punto de aplicación del estrés máximo en la estructura de la máquina en MPa.

A continuación se puede observar los resultados del análisis de deformación de la estructura en donde podemos observar que las deformaciones son nulas en toda la estructura de la máquina. Debemos tomar en cuenta que la zona en rojo que se puede ver al centro de la máquina no forma parte de la estructura de la máquina, ya que es parte únicamente de la báscula.

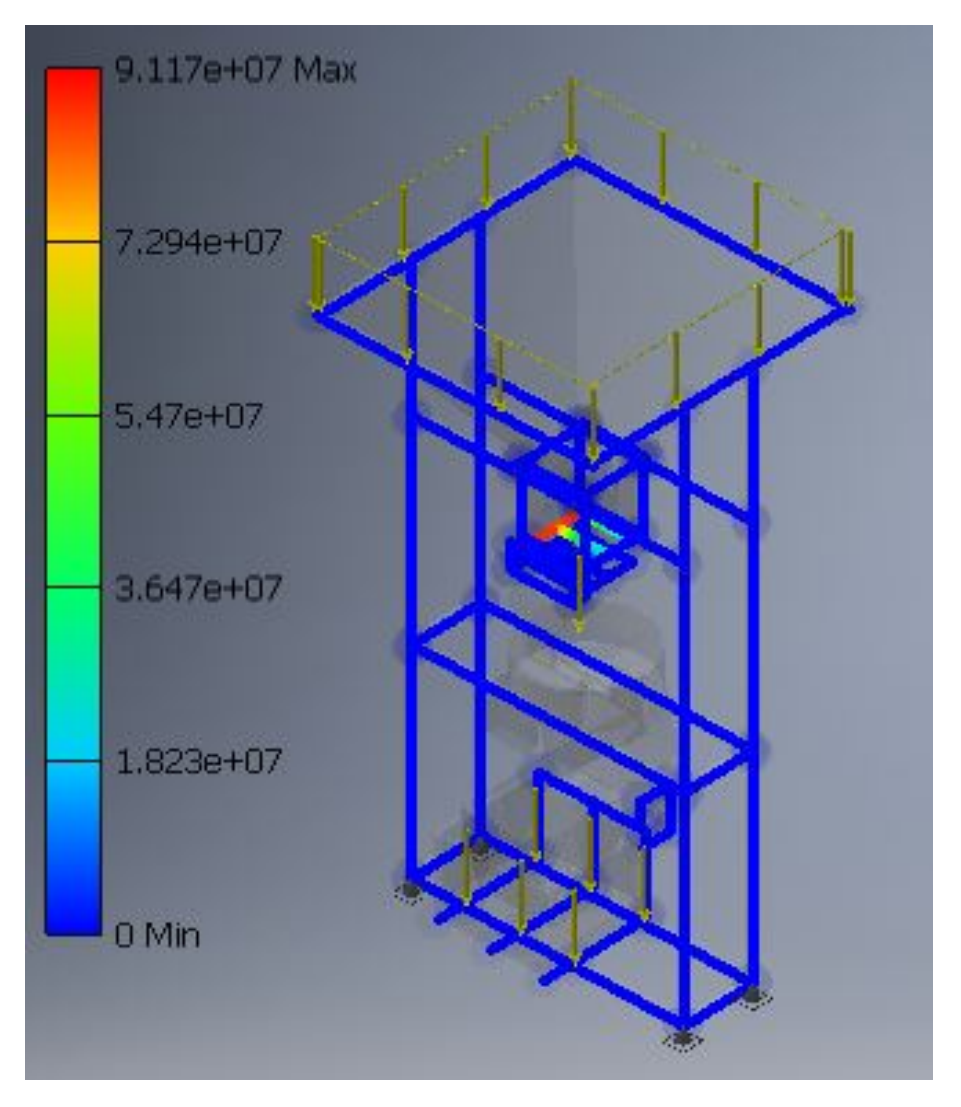

Figura 5.50: La escala del desplazamiento se encuentra dada en mm

Los resultados anteriores nos permiten determinar que la estructura resiste de forma adecuada los efuerzos estáticos a los que estará sometida.

## 5.5. Presupuesto

El presupuesto para la fabricación de la máquina con los materiales indicados es el siguiente.

El costo de la mano de obra no lo he podido calcular ya que yo me encargué de realizar toda la máquina y por mi falta de experiencia para trabajar con este tipo de material me tomé mucho más tiempo del que le tomaría a alguien con experiencia.

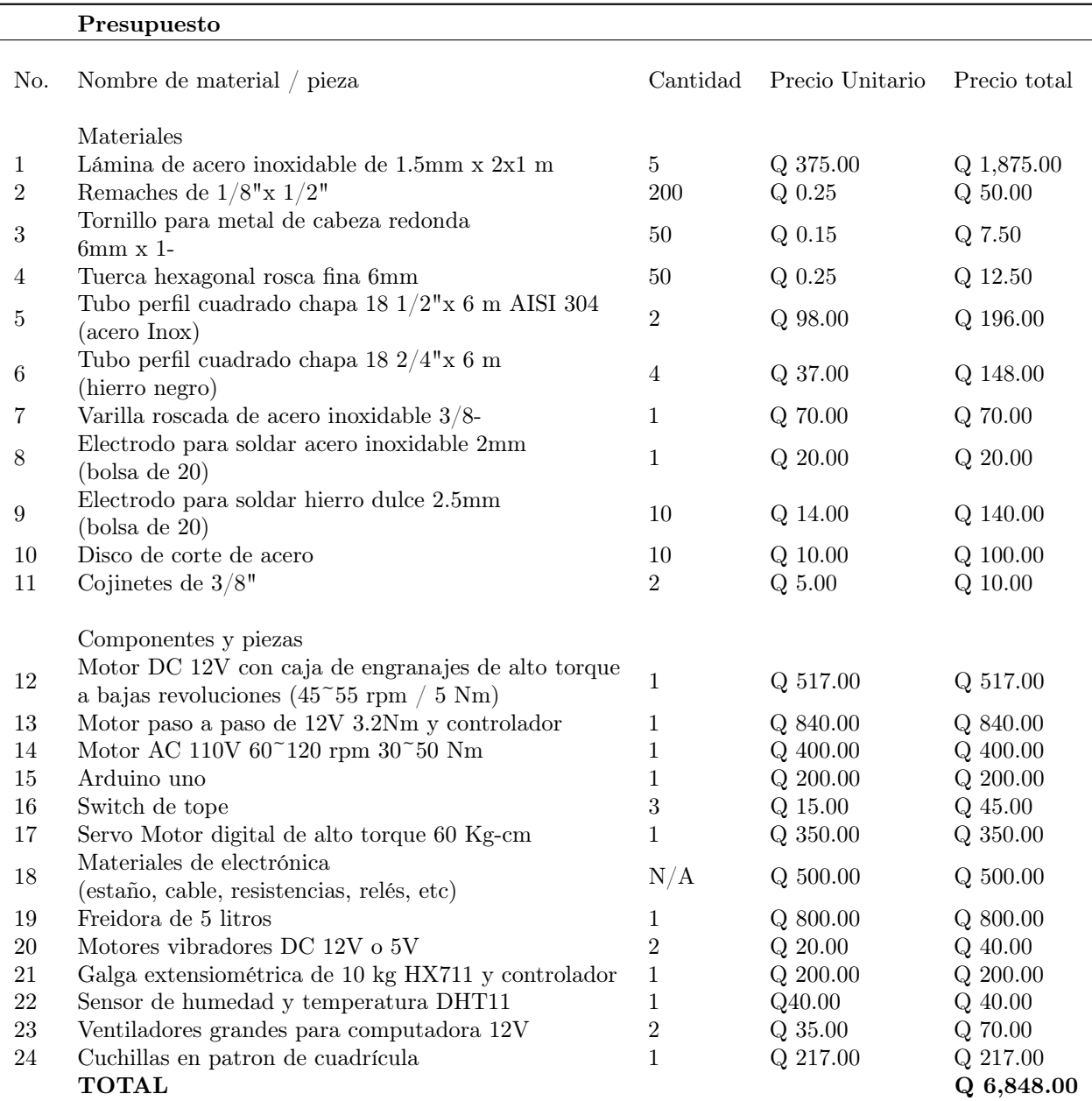

Conclusiones

Tener una máquina modular es de mucha ayuda ya que permite realizar cambios al proceso de manera mucho más sencilla y también permite realizar mejoras a los módulos por separado, haciendo más barato realizar cambios.

El corte de papa o de cualquier legumbre es un proceso que requiere mucha fuerza.

La ventaja de utilizar un motor unipolar en lugar de un motor paso a paso bipolar es el mayor torque que presenta el unipolar y la capacidad de mantener un torque muy alto incluso cuando no está energizado.

Es muy importante conocer ampliamente un proceso para poder automatizarlo de manera adecuada.

Recomendaciones

Como recomendaciones principales se encuentra, buscar un driver de motor paso a paso bipolar que sea más eficiente y con una arquitectura más robusta, ya que el EasyDriver V4.4 se calienta bastante al momento de estar utilizando continuamente el motor que este controla. Se recomienda cortar las papas luego de pesarlas, ya que es mucho más higiénico, y permite la báscula no se ensucie, sino que solo se ensuciaría la cortadora.

Bibliografía

- [1] AADECA. Servomotores: control, precisión y velocidad. Abr. de 2017. URL: [https://www.](https://www.editores-srl.com.ar/sites/default/files/aa4_micro_servomotores.pdf) [editores-srl.com.ar/sites/default/files/aa4\\_micro\\_servomotores.pdf](https://www.editores-srl.com.ar/sites/default/files/aa4_micro_servomotores.pdf).
- [2] Ministerio de Agroindustria. "Formas de Conservación de Alimentos II". En: Presidencia de la Nación Argentina 1 (jul. de 2016).
- [3] Inc. Allegro Microsystems. 3967 Microstepping Driver with Translator. Sep. de 2018. url: <https://www.sparkfun.com/datasheets/Robotics/A3967.pdf>.
- [4] Stella Maris Alzamora. Conservación de frutas y hortalizas mediante tecnologías combinadas. first. Organización de las naciones unidas para la agricultura y la alimentación, 2004.
- [5] INTA Ediciones, ed. Deshidratación y desecado de frutas, hortalizas y hongos. Procedimientos hogareños y comerciales de pequeña escala. Vol. 1. Ministerio de Agricultura, Ganadería y Pesca. Presidencia de la Nación de Argentina, sep. de 2015.
- [6] Pololu Robotics & Electronics. Stepper Motor Drivers. Sep. de 2018. url: [https : / / www .](https://www.pololu.com/category/120/stepper-motor-drivers) [pololu.com/category/120/stepper-motor-drivers](https://www.pololu.com/category/120/stepper-motor-drivers).
- [7] FESTO. Conocimientos profesionales y soluciones para la industria alimentaria y de bebidas. 2013. url: [https://www.festo.com/rep/es\\_es/assets/pdf/FOOD\\_manual\\_materials\\_es.](https://www.festo.com/rep/es_es/assets/pdf/FOOD_manual_materials_es.pdf) [pdf](https://www.festo.com/rep/es_es/assets/pdf/FOOD_manual_materials_es.pdf).
- [8] Francisco A. Candelas Herías y Juan A. Corrales Ramón. "Servomotores". En: Publicación Interna de Universidad de Alicante (sep. de 2007). http://www.aurova.ua.es/previo/dpi2005/docs /publicaciones/pub09-ServoMotores/servos.pdf, págs. 1-2.
- [9] TEXAS INSTRUMENTS. ULN200x, ULQ200x High-Voltage, High-Current Darlington Transistor Arrays. Ene. de 2016. URL: <http://www.ti.com/lit/ds/symlink/uln2003a.pdf?>.
- [10] D. Bush y K. Keener K. Clayton. Métodos para la conservación de alimentos. Vol. 1. https://www. extension.purdue.edu/extmedia/fs/fs-15-s-w.pdf. Department of Food Science 745 Agriculture Mall Drive West Lafayette, IN 47907: Purde University, 2015.
- [11] Quimica Control Laboratorio. Análisis de aguas. Sep. de 2018. url: [http://www.quimicaycont](http://www.quimicaycontrol.es/articulos/actividad-del-agua)rol. [es/articulos/actividad-del-agua](http://www.quimicaycontrol.es/articulos/actividad-del-agua).
- [12] Luis Llamas. Tipos de motores rotativos para proyectos de arduino. Ago. de 2016. url: [https:](https://www.luisllamas.es/tipos-motores-rotativos-proyectos-arduino/) [//www.luisllamas.es/tipos-motores-rotativos-proyectos-arduino/](https://www.luisllamas.es/tipos-motores-rotativos-proyectos-arduino/).
- [13] Universidad Pública de Navarra. Control de un motor paso a paso: PIC, USB y C. Sep. de 2018. url: [http://academica- e.unavarra.es/bitstream/handle/2454/3547/577435.](http://academica-e.unavarra.es/bitstream/handle/2454/3547/577435.pdf?sequence=1) [pdf?sequence=1](http://academica-e.unavarra.es/bitstream/handle/2454/3547/577435.pdf?sequence=1).
- [14] EQUINLAB S.R.L. La importancia de la aw ACTIVIDAD DEL AGUA. Mayo de 2010. url: [http : / / www . equinlab . com / pdf \\_ /La % 20importancia % 20de % 20la % 20actividad % 20de %](http://www.equinlab.com/pdf_/La%20importancia%20de%20la%20actividad%20de%20agua%20(aw).pdf) [20agua%20\(aw\).pdf](http://www.equinlab.com/pdf_/La%20importancia%20de%20la%20actividad%20de%20agua%20(aw).pdf).
- [15] Brian Schmalz. Easy Driver Stepper Motor Driver. An Open Source Hardware Stepper Motor Drive Project. Sep. de 2018. url: <http://www.schmalzhaus.com/EasyDriver/>.
- [16] Andreas Seydelman. Las ventajas de la automatización en el procesamiento industrial de la carne. Ene. de 2014. URL: [https://www.industriaalimenticia.com/articles/86997-las](https://www.industriaalimenticia.com/articles/86997-las-ventajas-de-la-automatizacin-en-el-procesamiento-industrial-de-la-carne)[ventajas-de-la-automatizacin-en-el-procesamiento-industrial-de-la-carne](https://www.industriaalimenticia.com/articles/86997-las-ventajas-de-la-automatizacin-en-el-procesamiento-industrial-de-la-carne).
- [17] Rydepier Blog Spot. ULN2003 Stepper Motor Driver with 28BYJ-48 motor. Mar. de 2016. url: [https://rydepier.wordpress.com/2016/03/31/uln2003-stepper-motor-driver](https://rydepier.wordpress.com/2016/03/31/uln2003-stepper-motor-driver-with-28byj-48-motor/)[with-28byj-48-motor/](https://rydepier.wordpress.com/2016/03/31/uln2003-stepper-motor-driver-with-28byj-48-motor/).

#### Anexos

## 9.1. Código fuente

```
#include <HX711.h>
#include <DHT.h>
#include <Servo.h>
#define DOUT A2
#define CLK A1
#define DHTPIN 1 //Pin del sensor de humedad
#define DHTTYPE DHT11 //
DHT dht(DHTPIN, DHTTYPE);
Servo servo1;
HX711 balanza(DOUT, CLK);
//Valores de proceso (modificables)
int tiempo_fritura_milis = 10000;
int peso_papas_kg = 0.3;int contador_tiempoV = 0; //Variable para el tiempo de encendido
// y apagado de los ventiladores con la máquina en reposo
bool bandera_conteo = LOW;
// Common servo setup values
int minPulse = 600; // minimum servo position, us (microseconds)
int maxPulse = 2400; // maximum servo position, us
```
int  $PIR = 1$ ;

```
//____Salidas___
//SALIDA PARA RELAY MOTOR CORTADORA
int motor_cortadora = 2;
//SALIDA PARA RELAY VENTILADORES
int ventiladores = 3;
//SALIDA PARA RELAY VIBRADOR PARA SAZONADOR
int vibrador = 4;
//SALIDAS PARA STEPPER SILO
int direccion_paso_silo = 5;
int velocidad_paso_silo = 7;
//pwm libre 6 para servo
int step1_bascula = 8;
int step2_bascula = 9;
int step3_bascula = 10;
int step4_bascula = 11;
//SWITCH PARA SILO entrada
int switch_compuerta_silo = 12;
int boton_inicio = 13;
float peso_bascula = 0;
int motorSpeed = 1200; //variable para fijar la velocidad
int stepCounter = 0; // contador para los pasos
int stepsPerRev = 4076; // pasos para una vuelta completa
//tablas con la secuencia de encendido (descomentar la que necesiteis)
//secuencia 1-fase
//const int numSteps = 4;
//const int stepsLookup[4] = { B1000, B0100, B0010, B0001 };
//secuencia 2-fases
//const int numSteps = 4;
//const int stepsLookup[4] = { B1100, B0110, B0011, B1001 };
//secuencia media fase
const int numSteps = 8;
const int stepsLookup[8] = { B1000, B1100, B0100, B0110, B0010, B0011, B0001, B1001 };
void setup() {
 pinMode(PIR, INPUT);
 pinMode(boton_inicio, INPUT);
 pinMode(switch_compuerta_silo, INPUT);
 pinMode(direccion_paso_silo, OUTPUT);
 pinMode(velocidad_paso_silo, OUTPUT);
 pinMode(step1_bascula, OUTPUT);
 pinMode(step2_bascula, OUTPUT);
```

```
pinMode(step3_bascula, OUTPUT);
```

```
pinMode(step4_bascula, OUTPUT);
 pinMode(motor_cortadora, OUTPUT);
 pinMode(ventiladores, OUTPUT);
 pinMode(vibrador, OUTPUT);
  servo1.attach(6, minPulse, maxPulse);
  digitalWrite(motor_cortadora, HIGH);
  digitalWrite(ventiladores, HIGH);
  digitalWrite(vibrador, HIGH);
  digitalWrite(direccion_paso_silo, LOW);
  digitalWrite(velocidad_paso_silo, LOW);
// Serial.begin(9600);
// Serial.print("Lectura del valor del ADC: ");
// Serial.println(balanza.read());
// Serial.println("No ponga ningun objeto sobre la balanza");
// Serial.println("Destarando...");
// Serial.println("...");
 balanza.set_scale(127272.72); // Establecemos la escala
 balanza.tare(20); //El peso actual es considerado Tara.
// Serial.println("Listo para pesar");
}
void loop() {
  //CONTROL DE ENCENDIDO Y APAGADO DE LOS VENTILADORES//
  if(bandera_conteo == LOW){
    contador_tiempoV++;
    }
  else{
    contador_tiempoV = contador_tiempoV - 1;
    }
  if(contador_tiempoV > 4000000000){//Equivalente a 5 min. aprox.
    digitalWrite(ventiladores, LOW); //Enciende ventiladores despues de 5 min.
    bandera_conteo = HIGH;
    }
  else if(contador_tiempoV < 5 ){
    digitalWrite(ventiladores, HIGH); //apaga los ventiladores por 5 minutos
    bandera_conteo = LOW; //Resetea la bandera para que el contador comience a aumentar nuevament
    }
  //MONITOREO DE LA TEMPERATURA DEL SILO//
  float t = dht.readTemperature(); //Leemos la temperatura en grados Celsius
  if(t>25 ){//Enciende el relay que activa los ventiladores
    digitalWrite(ventiladores, LOW);
    \mathbf{r}else{//Apaga el relay que activa los ventiladores
    digitalWrite(ventiladores, HIGH);
    }
  //CONTROLA SI EL BOTON DEL SILO SE PRESIONO
```
```
if(digitalRead(boton_inicio) == HIGH){
 do{/*REALIZA EL PROCESO DE SACAR PAPAS DEL SILO HASTA QUE
   EL PESO ALCANZADO SEA EL INDICADO*/
   do{
   //JALA PAPAS DEL SILO
   digitalWrite(direccion_paso_silo, LOW);
   tone(velocidad_paso_silo,500);
   } while(digitalRead(switch_compuerta_silo) == LOW);
   digitalWrite(direccion_paso_silo, LOW);
   tone(velocidad_paso_silo,500,1000);
   digitalWrite(velocidad_paso_silo, LOW);
   delay(1000);
   //DESPUES DE QUE PASA LA PAPA, RETROCEDE PARA
   //REGRESAR LAS OTRAS PAPAS
   do{
   digitalWrite(direccion_paso_silo, HIGH);
   tone(velocidad_paso_silo,500);
   } while(digitalRead(switch_compuerta_silo) == HIGH);
   digitalWrite(direccion_paso_silo, HIGH);
   tone(velocidad_paso_silo,500,50);
   digitalWrite(velocidad_paso_silo, LOW);
   delay(500);
   peso_bascula = (balanza.get_units(20),3);//rEVISA EL PESO DE LA PAPA
   //SI NO SE HA LLEGADO AL PESO, REALIZA LAS ACCIONES ANTERIORES NUEVAMENTE
 }while(balanza.get_units(20) > 0.25);//SE COLOCA EL PESO
 //servo de canasta de la freidora
 servo1.write(minPulse);//SE POSICIONA ADENTRO DE LA FREIDORA
 //Se enciende motor de cortadora
 digitalWrite(motor_cortadora, LOW);
   //Stepper para abrir bascula
 for (int i = 0; i < stepsPerRev * 2; i++)//Se abre la báscula...
 //...para que las papas caigan en la cortadora
 {
   clockwise();
   delayMicroseconds(motorSpeed);
  }
 for (int i = 0; i < stepsPerRev * 2; i++)//Se cierra la báscula
 {
   anticlockwise();
   delayMicroseconds(motorSpeed);
 }
  /*SENSOR DE MOVIMIENTO PARA DETENER MOTOR DE CORTADORA*/
```

```
int j = 0;
    do{
      delay (100);
      int valor_sensor = digitalRead(PIR);
        if (valor_sensor == LOW)
        {
          j++;
        }
        else{
          j = 0;
        }
      }while(j<50);/*SE REVISA QUE AL MENOS HAYAN PASADO
      5 SEGUNDOS SIN PASAR PAPAS YA CORTADAS*/
    digitalWrite(motor_cortadora, HIGH);//Se apaga el motor de la cortadora
    //aqui se define el tiempo de fritura
    delay(tiempo_fritura_milis);
    servo1.write(maxPulse);//Se sacan las papas fritas del aceite
    delay(4000);
    digitalWrite(vibrador, LOW);//Se rocia el sazonador en...
    //las papas fritas durante 3 segundos
    delay(3000);
    servo1.write(minPulse);//Se regresa la canasta de papas...
    //hacia su posicion adentro de la fridora
  }
}
 //_____FUNCIONES____
void clockwise()
{
  stepCounter++;
  if (stepCounter >= numSteps) stepCounter = 0;
  setOutput(stepCounter);
}
void anticlockwise()
{
  stepCounter--;
  if (stepCounter < 0) stepCounter = numSteps - 1;
  setOutput(stepCounter);
}
void setOutput(int step)
{
  digitalWrite(step1_bascula, bitRead(stepsLookup[step], 0));
  digitalWrite(step2_bascula, bitRead(stepsLookup[step], 1));
```

```
digitalWrite(step3_bascula, bitRead(stepsLookup[step], 2));
 digitalWrite(step4_bascula, bitRead(stepsLookup[step], 3));
}
```
## 9.2. Código fuente de calibración del sensor de peso

```
#include "HX711.h"
#define DOUT A1
#define CLK A0
HX711 balanza(DOUT, CLK);
void setup() {
 Serial.begin(9600);
 Serial.print("Lectura del valor del ADC: ");
 Serial.println(balanza.read());
  Serial.println("No ponga ningun objeto sobre la balanza");
  Serial.println("Destarando...");
  balanza.set_scale(); //La escala por defecto es 1
  balanza.tare(20); //El peso actual es considerado Tara.
  Serial.println("Coloque un peso conocido:");
}
void loop() {
  Serial.print("Valor de lectura: ");
 Serial.println(balanza.get_value(10),0);
  delay(100);
}
```
## 9.3. Diagrama eléctrico

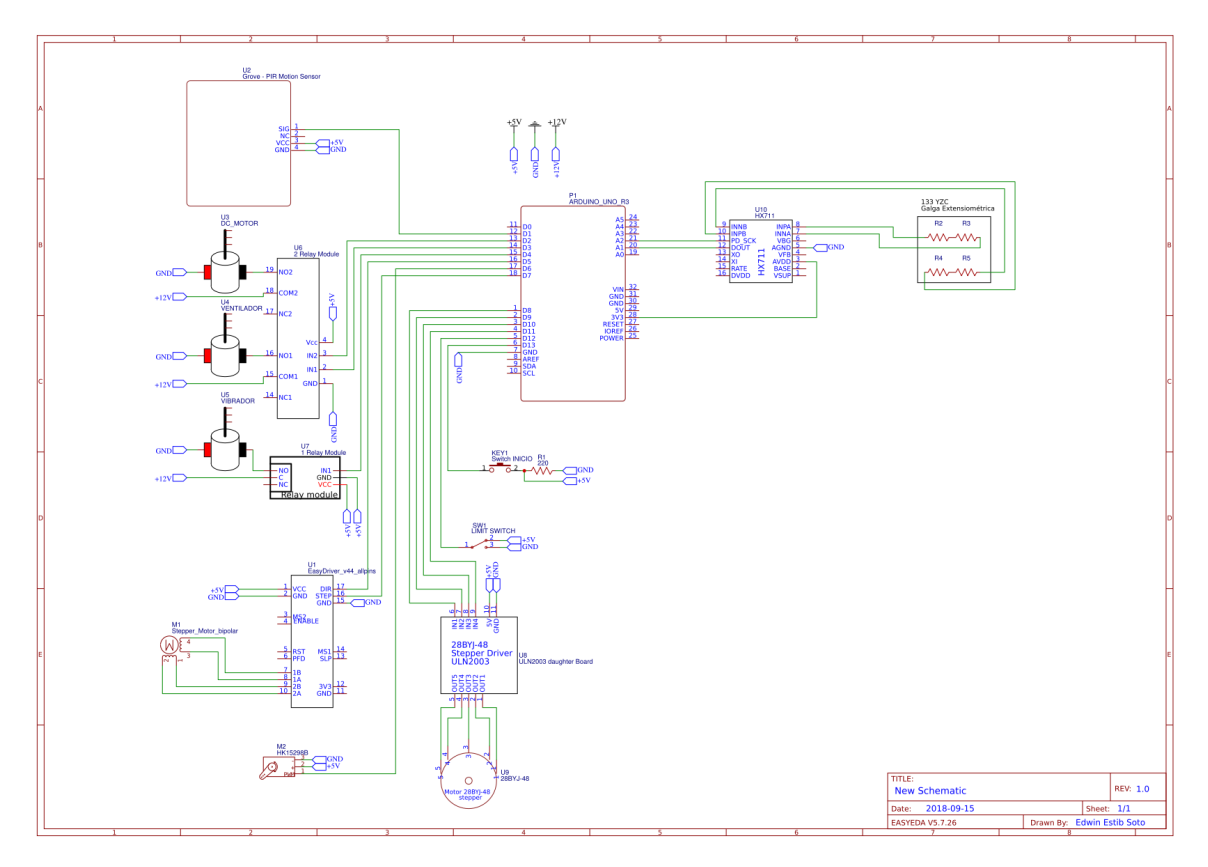

Figura 9.1: Diagrama eléctrico del proyecto.